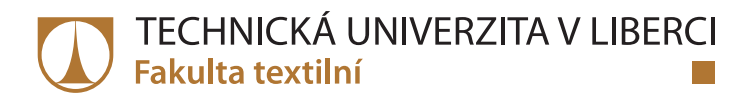

# **Využití přístroje Micronaire SDL019A pro měření jemnosti nebavlněných typů vláken**

## **Bakalářská práce**

*Studijní program:* B3107 – Textil

*Studijní obor:* 3107R007 – Textilní marketing

*Autor práce:* **Veronika Dančíková** *Vedoucí práce:* Ing. Blanka Tomková, Ph.D.

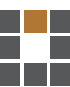

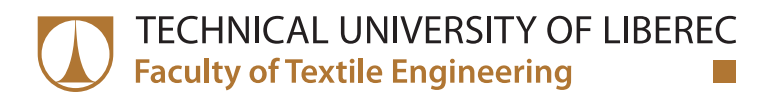

# **Useability of machine Micronaire SDL019A for measurement fineness of noncotton types of fibre**

## **Bachelor thesis**

*Study programme:* B3107 – Textil *Study branch:* 3107R007 – Textile marketing - textile marketing

*Author:* **Veronika Dančíková** *Supervisor:* Ing. Blanka Tomková, Ph.D.

Technická univerzita v Liberci Fakulta textilní Akademický rok: 2017/2018

# ZADÁNÍ BAKALÁŘSKÉ PRÁCE

(PROJEKTU, UMĚLECKÉHO DÍLA, UMĚLECKÉHO VÝKONU)

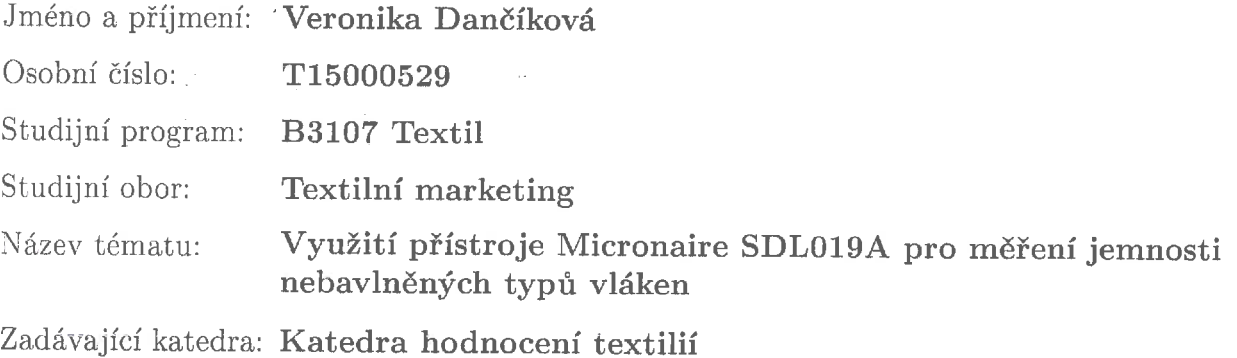

Zásady pro vypracování:

1. Proveďte literární rešerši k problematice měření jemnosti textilních vláken, zaměřte se zejména na problematiku pneumatické metody.

2. Specifikujte parametry měření jemnosti bavlněných vláken na přístroji Micronaire, analyzujte podmínky pro využití tohoto přístroje k měření jemnosti jiných typů vláken.

3. Připravte přístroj Micronaire SDL019A pro měření jemnosti různých typů vláken. Provedte experimentální měření na vybraných vzorcích.

4. Proveďte kalibraci přístroje a vyhodnoťte vhodnost použití tohoto přístroje pro měření nebavlněných vláken, specifikujte případná omezení.

5. Připravte návod pro použití přístroje Micronaire SDL019A v laboratoři KMI.

Rozsah grafických prací:

Rozsah pracovní zprávy:  $30 - 40$  stran

Forma zpracování bakalářské práce: tištěná/elektronická

Seznam odborné literatury:

1. SAVILLE, B.P., Physical testing of textiles. Cambridge, England: Woodhead publishing limited, 1999. ISBN 1-85573-367-6.

2. SOMMERVILLE, Peter, Fundamental principles of fibre fineness measurement. Kensington, Australia: AWTA Ltd. Newsletter [online], 2001-2007.

3. MONTALVO, Joseph G., Textile technology - Relationship between Micronaire, fineness, maturity. Part I. Fundamentals [online]. Baton Rouge, LA, USA: The Journal of cotton science 2005, 81-88. ISSN:1524-3303.

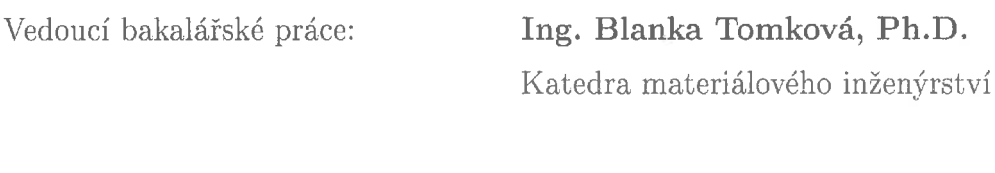

Datum zadání bakalářské práce: 29. září 2017 Termín odevzdání bakalářské práce: 7. prosince 2018

Ing. Jana Drašarová, Ph.D. děkanka

V Liberci dne 6. září 2018

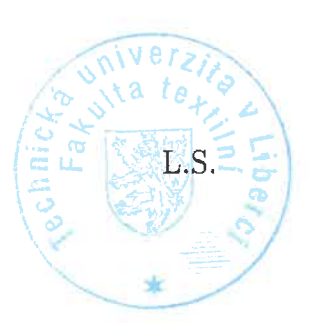

doc. Ing. Vladimír Bajzík, Ph.D. vedoucí katedry

## Prohlášení

Byla jsem seznámena s tím, že na mou bakalářskou práci se plně vztahuje zákon č. 121/2000 Sb., o právu autorském, zejména § 60 – školní dílo.

Beru na vědomí, že Technická univerzita v Liberci (TUL) nezasahuje do mých autorských práv užitím mé bakalářské práce pro vnitřní potřebu TUL.

Užiji-li bakalářskou práci nebo poskytnu-li licenci k jejímu využití, jsem si vědoma povinnosti informovat o této skutečnosti TUL; v tomto případě má TUL právo ode mne požadovat úhradu nákladů, které vynaložila na vytvoření díla, až do jejich skutečné výše.

Bakalářskou práci jsem vypracovala samostatně s použitím uvedené literatury a na základě konzultací s vedoucím mé bakalářské práce a konzultantem.

Současně čestně prohlašuji, že tištěná verze práce se shoduje s elektronickou verzí, vloženou do IS STAG.

Datum: 7.12.2018

Podpis: Dancie Veroniba

#### **Anotace**

Tato bakalářská práce se zabývá měřením jedné ze základních vlastností vláken, jemností. Cílem práce bylo nalezení vhodných měřících parametrů a vytvoření návodu pro měření na přístroji MICRONAIRE SDL 019A, tak aby se dal použít i pro měření jemnosti jiných než bavlněných vláken, pro která je určen. V první části práce jsou shrnuty používané způsoby výpočtu a metody zjišťování jemnosti, v druhé, experimentální části, jsou popsány části provedeného experimentu a v závěru shrnutí jeho výsledků.

#### **Klíčová slova**

jemnost, měření, vlákno, přístroj Micronaire, kruhovitost, nebavlněná vlákna

#### **Annotation**

This bachelor thesis deals with measurement of important property of fibers, fiber fineness. The aim of the work was to find suitable measuring parameters and to create measurement procedure for MICRONAIRE SDL 019A, so that it could also be used for fineness measurement of non-cotton fibers (it was originally designed for cotton). The first part of the thesis summarizes main methods for fiber fineness measurement, in the second (experimental) part individual steps of the experiment are described, and the summary of results is presented and discussed.

#### **Key words**

fineness, measurement, fiber, machine Micronaire, circularity, noncotton fibres

## Obsah

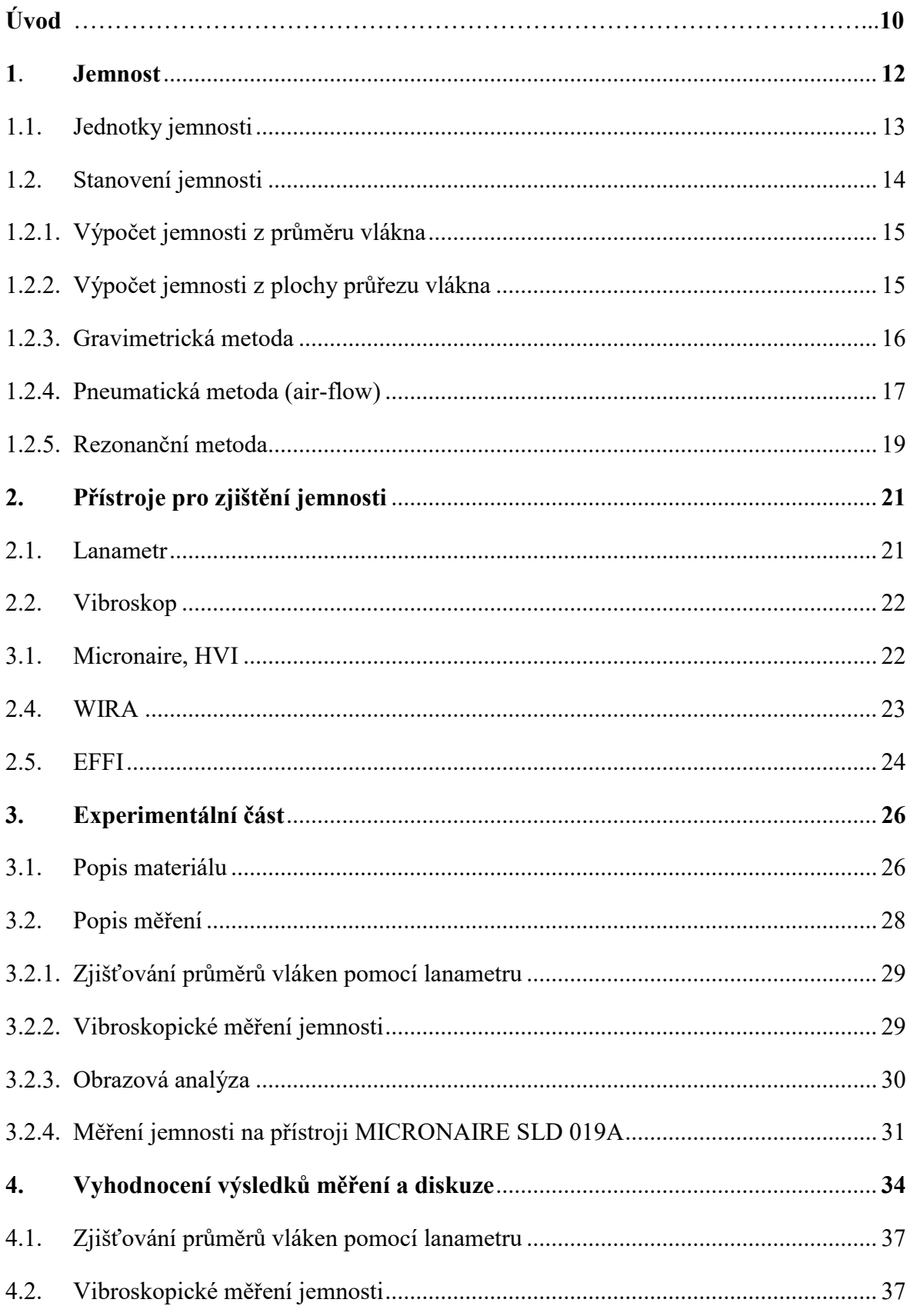

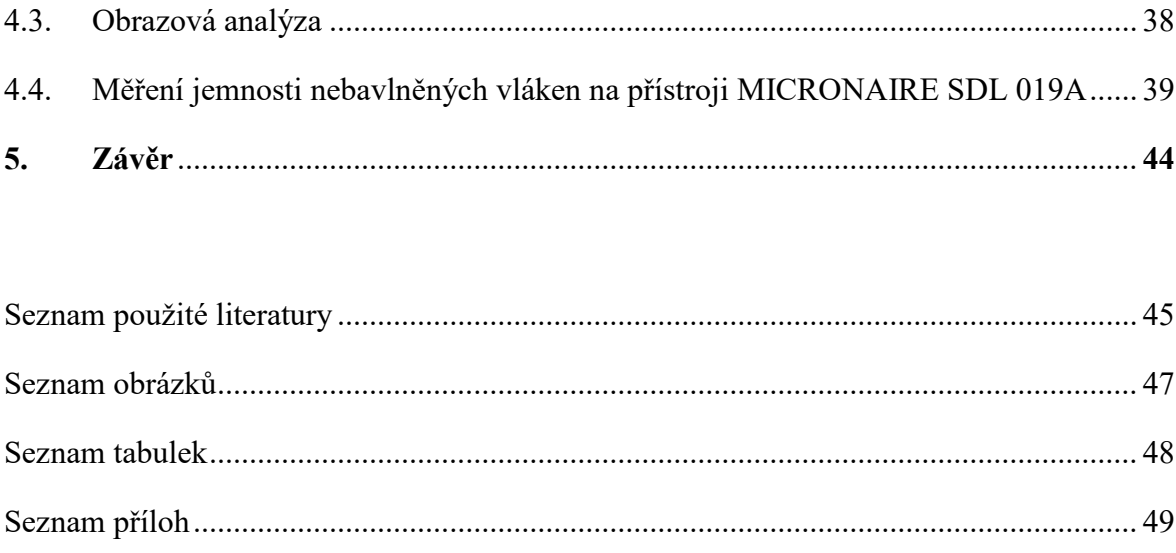

### **Seznam symbolů**

- *A<sup>c</sup>* plocha měřící komory přístroje MICRONAIRE [*m 2* ]
- *A<sup>v</sup>* plocha sekundární stěny bavlněného vlákna [*µm<sup>2</sup>* ]
- *d* průměr vlákna [*µm*]
- *E* modul elasticity [*Pa*]
- $\varepsilon$  porozita  $\lceil \rceil$
- *F* předpětí na přístroji Vibroskop [*N*]
- *k* Carman-Koženého konstanta [-]
- *L<sup>c</sup>* hloubka měřící komory přístroje MICRONAIRE [*m*]
- *l* délka vláken [*km*]
- *m* hmotnost [*g*]
- viskozita vzduchu [*Pa.s*]
- *P* obvod příčného řezu vlákna [*µm*]
- ∆ tlakový spád [*Pa*]
- *Q* objem průtoku vzduchu [*m 3 /s*]
- hustota [*kg/m<sup>3</sup>* ]
- *S<sup>i</sup>* plocha průřezu [*µm<sup>2</sup>* ]
- *T<sup>d</sup>* jemnost [*den*]
- *T* jemnost [*tex*]

## **Seznam zkratek**

- ČSN Česká státní norma
- KMI Katedra materiálového inženýrství
- PAD polyamid
- PAN polyakrylonitril
- PES polyester
- POP polypropylen

## **Úvod**

Přírodní vlákna jako je vlna, len, bavlna či hedvábí patří k nejstarším textilním materiálům a jejich zpracovávání bylo známé už v dobách před naším letopočtem. Kvůli této tradičnosti přírodních vláken stále ještě přetrvávají představy o tom, že syntetická vlákna jsou jen nedokonalou napodobeninou vláken přírodních. Pravda je přitom taková, že v současné době umělá vlákna dokáží ta přírodní dokonale nahradit a v mnoha vlastnostech je dokonce i předčí. Objevování a rozvoj syntetických vláken začal koncem 19. století a dodnes pokračuje.

S rozvojem nových vláken a nových technologií se začalo rozvíjet také textilní zkušebnictví. Česká republika patří dokonce mezi země s nejdelší tradicí zkoušení textilu v Evropě. První organizací, která se u nás plně věnovala zkoušení textilu, byl v roce 1927 založený Výzkumný ústav textilní v Liberci. Nedlouho poté vnikala na našem území oborová pracoviště, již specializovaná pro určité druhy textilií, surovin nebo zkoušek. Potřeba identifikovat vlákna, testovat a zjišťovat jejich vlastnosti vedla k vynálezům nových metod a přístrojů. V současné době je hlavním tématem ve zkušebnictví hygiena a bezpečnost, zejména nehořlavost a odolnost textilií.

Vlastnosti vláken se dají rozdělit do několika skupin: geometrické, mechanické, elektrické, termické nebo chemické. Tato bakalářská práce se zabývá geometrickými vlastnostmi vláken, a to zejména jemností v souvislosti s tvarem průřezu vláken.

Jemnost je důležitou vlastností, která ovlivňuje možnosti použití vláken a jejich technologické zpracování. Důležitá je i rovnoměrnost jemnosti v délce vlákna, která je ovlivněna i tvarem průřezu. Existuje mnoho způsobů stanovení jemnosti, výpočet pomocí jiných parametrů vlákna i různé metody měření. Některé způsoby stanovení jemnosti jsou náročné z hlediska času a náročnosti přípravy vzorků anebo vyžadují vysokou přesnost a preciznost provedení. Přístroje pracující na principu prostupu vzduchu vlákennou vločkou (pneumatická metoda měření jemnosti) začaly být vyvíjeny již ve 20. století. Nejprve byl konstruován přístroj určený primárně pro pneumatické měření jemnosti vlny, ale nakonec byl jako první představen přístroj pro měření jemnosti bavlny – přístroj MICRONAIRE.

Použití přístroje MICRONAIRE SDL 019A na zjištění jemnosti vláken patří k rychlým způsobům měření jemnosti. Příprava vzorků i obsluha přístroje je celkem jednoduchá. Přístroj je konstruován pro bavlněná vlákna, ale ta nejsou v současné době v laboratořích Katedry materiálového inženýrství příliš testována. Za to se pracuje s velkým množstvím jiných typů vlákenných surovin, jejichž jemnost je třeba rychle a spolehlivě ověřit. Proto se možností využití tohoto přístroje i pro měření jemnosti nebavlněných vláken zabývá tato bakalářská práce. Cílem práce tak bylo nalezení vhodných měřících parametrů a postupu měření pro nebavlněné typy vláken na přístroji MICRONAIRE SDL 019A.

#### **1. Jemnost**

Jemnost, označující se také jako délková hmotnost je geometrická vlastnost délkové textile. Jako délková textilie se označuje textilní útvar, jehož jeden rozměr je řádově větší než zbývající dva rozměry. Obecně se délkové textilie označují pojmem nitě. Jemnost nití se definuje jako poměr mezi hmotností a délkou. Jednotkou vycházející z mezinárodní soustavy fyzikálních jednotek SI a vyplývající z definice je *kg.m-1 = Mtex*. V textilním průmyslu se používá jednotka *tex*, která odpovídá jednotce menší, platí, že 1 *tex =* 10-6 *Mtex* [1].

Základní vzorec pro výpočet jemnosti nitě má tvar:

$$
T[text] = \frac{m[g]}{l[km]}
$$
 (1)

Kde:

- *m* je hmotnost nitě
- *l* je délka nitě

Kromě jednotky *tex* se používají i její násobky, jejich přehled je uveden v tabulce Tab. 1.

| Název jednotky | Značka | Rozměr  | Použití                         |
|----------------|--------|---------|---------------------------------|
| kilotex        | ktex   | g/m     | kabel, pramínek, rouno          |
| tex            | tex    | g/km    | příze, přást                    |
| decitex        | dtex   | 0,1g/km | vlákno, hedvábí, kabílek, pásek |
| militex        | mtex   | mg/km   | vlákno                          |

*Tab. 1: Jednotky jemnosti v soustavě tex [1]*

Jemnost vlákna souvisí s jeho průřezem a hustotou. Při stejné jemnosti *T* bude průměr vlákna s menší hustotou větší než průměr vláken s vyšší hustotou. Vlákna se běžně označují jako jemná, pokud mají jemnost kolem 1 *dtex*, extra jemná mají-li jemnost kolem 0,5 *dtex* a super jemná, když mají jemnost kolem 0,1 *dtex* [1].

#### **1.1. Jednotky jemnosti**

Kromě základní jednotky *tex* se v textilním průmyslu používají další jednotky pro vyjádření jemnosti hlavně pro specifické suroviny.

Titr denier se značí *Td* a používá se pro vyjádření jemnosti hedvábí [2].

$$
Td\left[den\right] = \frac{m[g]}{9. l[km]}
$$
\n<sup>(2)</sup>

$$
Td[den] = \frac{T[tex]}{g}
$$
 (3)

$$
T[text] = 9. Td[den]
$$
\n(4)

Tops (např. 80´s) je jednotka pro vyjádření jemnosti vlněných vláken v anglosaských jednotkách (Bradfordská stupnice jemnosti). Značí kolik je možné vypříst přaden dlouhých 560 yardů z jedné anglické libry [3].

Micronaire se používá pro vyjádření jemnosti a zralosti bavlny. Tento systém byl zaveden v USA ve 30.letech 20.století a původně byl vyvinut pro odhad hmotnosti bavlněného vlákna v mikrogramech na palec. Jedno z vyjádření jednotky publikoval v roce 1998 Devron P. Thibudeaux a empririckým vzorcem (5) ukázal závislost Micronaire na rozměrech vlákna [4]:

$$
Mic = \sqrt{8,56 \cdot \left(\frac{A_v}{P}\right)^2 + 1,196 - 2,35}
$$
 (5)

Kde:

- $A_v$  [ $\mu$ m<sup>2</sup>] je plocha sekundární stěny vlákna
- *P* [*µm*] je obvod příčného řezu vlákna

Poměr hodnoty jemnosti v Micronaire a jemnosti vlákna v *dtex* se udává přibližným vztahem:  $dteX = \frac{Mic}{2.54}$ 2.54

*dtex* je jemnost v soustavě *tex*, *Mic* je jemnost v systému Micronaire

Nejběžnější hodnoty jemnosti v jednotkách Micronaire a přepočet na jednotku *dtex* jsou uvedeny v tabulce Tab. 2. [5].

| <b>Micronaire</b> | $T$ [dtex]    | <b>Specifikace</b>   |
|-------------------|---------------|----------------------|
| $do$ 3,0          | 1,18          | velmi jemná bavlna   |
| $3,0-3,9$         | $1,18 - 1,58$ | jemná bavlna         |
| $3,9-4,9$         | $1,58 - 1,93$ | středně jemná bavlna |
| $4,9-5,9$         | $1,93 - 2,32$ | středně hrubá bavlna |
| od 6,0            | nad 2,36      | hrubá bavlna         |

*Tab. 2: Nejčastější hodnoty jemnosti v Micronaire a dtex [5]*

#### **1.2. Stanovení jemnosti**

Délková hmotnost se dá stanovit několika způsoby. Lze ji vypočítat využitím jiných známých parametrů nitě jako je průměr vlákna kruhového průřezu (vlna, polyester, polyamid) nebo plocha průřezu vlákna. Jemnost lze změřit i pomocí různých experimentálních metod, nejpoužívanější jsou: gravimetrická, pneumatická nebo rezonanční [5].

Při volbě vhodného způsobu měření jemnosti je třeba brát v úvahu několik faktorů [5]:

- 1) Tvar průřezu může být kruhový, zploštělý, trojúhelníkový, dutý nebo třeba hvězdicový
- 2) Rovnoměrnost průřez nemusí být rovnoměrně stejný po celé délce vlákna

3) Stejnoměrnost – průřez nemusí být stejný u všech vláken jedné suroviny

Hodně proměnlivé jsou tyto faktory u přírodních vláken, a proto je nutné provádět velký počet měření pro dosažení optimální přesnosti.

#### **1.2.1. Výpočet jemnosti z průměru vlákna**

Jestliže má vlákno kruhový průřez lze použít tuto metodu výpočtu známe-li průměr vlákna. Průměr nebo také tloušťku vláken lze stanovit například pomocí projekčního mikroskopu lanametru. Naměřené hodnoty zaznamenané v tabulce je nutné statisticky zpracovat. Z důvodu použití průměrné hodnoty tloušťky vláken ve výpočtu jemnosti, se tímto způsobem zjistí pouze přibližná průměrná jemnost vláken. Vypočítá se dle vztahu [3]:

$$
T_{\nu}[tex] = \frac{\pi}{4}.d^2.\rho.10^6
$$
 (6)

Kde:

- *d* je průměrná tloušťka vláken [*m*]
- $\bullet$   $\rho$  je hustota klimatizovaných vláken  $[kg.m^{-3}]$

#### **1.2.2. Výpočet jemnosti z plochy průřezu vlákna**

Tato metoda se používá pro stanovení délkové hmotnosti vláken s nekruhovým průřezem. Plocha průřezu vlákna se určí buď kreslícím zařízením na mikroskopu, fotografováním nebo přenosem do systému obrazové analýzy. Kvůli přesnosti by měření mělo měření obsahovat alespoň 500 hodnot, které se statisticky zpracují [3].

Jemnost se stanoví dle vztahu:

$$
T_i[text] = S_i. \rho. 10^6 \tag{7}
$$

Kde:

- *S<sup>i</sup>* je plocha průřezu vlákna [*m 2* ]
- $\bullet$   $\rho$  je hustota klimatizovaných vláken  $[kg.m^{-3}]$

#### Způsoby určení plochy průřezu vlákna:

a) Mikroskopické stanovení ploch průřezu vlákna

Nejprve se z vláken zhotoví preparáty jejich řezů. Při pozorování mikroskopem se průřezy buď obkreslí na kreslícím zařízení nebo se vyfotografují. Plocha průřezu se poté určí z fotografie např. pomocí planimetru nebo se digitální obrazy zpracují v systému obrazové analýzy [3].

#### b) Stanovení velikosti průřezu obrazovou analýzou

Obrazová analýza využívá pro zpracování obrazu výpočetní techniku. Vstupem do systému může být přímo mikroskop nebo fotografie pořízená digitální kamerou či fotoaparátem. Obraz se v systému zobrazí pomocí obrazových elementů – pixelů. Systém přepočítá velikost obrazů automaticky a také data statisticky vyhodnotí [3].

#### **1.2.3. Gravimetrická metoda**

Tato metoda stanovení jemnosti spočívá v přesném odměření délky vlákna a jeho zvážení. Je vhodná spíše pro syntetická vlákna, u přírodních vláken se dosahuje menší přesnosti a také pro vlákna, u kterých lze snadno odstranit obloučkování. Neprovádí se u jednotlivých vláken ale u svazku vláken s přesně stanovenou délkou, která se odměří např. na vijáku. Poté se svazek přesně zváží například na analytické váze s přesností na 1 % a spočítá se počet vláken ve svazku.

Zjištěné hodnoty se poté dosadí do vztahu [6]:

$$
T\left[text\{z}\right] = \frac{m_{sv}}{l_{sv}.n_v} \tag{8}
$$

Kde:

- $m_{sy}$  je hmotnost svazku vláken  $[mg]$
- $\bullet$   $l_{sv}$  je odříznutá délka svazku vláken [*m*]
- $\bullet$   $n_n$  je počet vláken ve svazku

Gravimetrická metoda je velmi náročná na přesnost přístrojů, na klimatické podmínky a také na trpělivost obsluhy.

#### **1.2.4. Pneumatická metoda (air-flow)**

Přístroj pracující na principu prostupu vzduchu byl konstruován na základě poznatků, získaných za přibližně 100 let z empirických a teoretických studií popisujících tok tekutin (kapalin a plynů) přes kapiláry a porézní lůžka. Výkon přístroje pracujícího pneumatickou metodou může být teoreticky ovlivněn několika různými faktory definovanými Carman-Koženého rovnicí. Tato rovnice slouží pro výpočet tlakové ztráty kapaliny při průtoku přes porézní vrstvu z pevných látek. Při vývoji metody air-flow se dbalo na maximalizování přesnosti a počítalo se s využitím pouze pro vlnu. Nicméně první komerční přístroj byl nakonec postaven pro bavlnu (Sheffield Micronaire) [7].

Pneumatické metody jsou nepřímé metody zjišťování jemnosti a jsou založeny na stanovení odporu vločky vláken proti pronikání vzduchu. Metoda je založena na skutečnosti, že proudění vzduchu při daném tlakovém spádu rovnoměrně rozloženou vlákennou vločkou je ovlivněno celkovou plochou povrchu vlákna. Prostup vzduchu závisí na velikosti pórů mezi vlákny, která je dána jejich průměrem. To je schematicky znázorněno na obrázku Obr.1. Pokud je množství procházejícího vzduchu větší, je vlákno spíše hrubé, pokud je menší je vlákno jemnější. Výsledek zahrnuje také vliv povrchové struktury a průřezu vlákna [8].

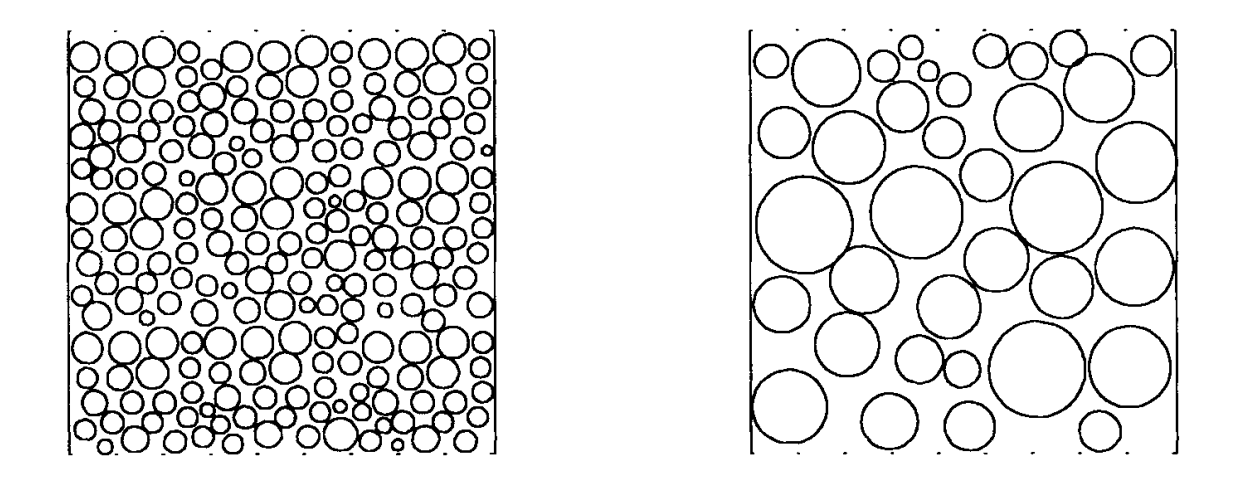

*Obr. 1: Geometrie vlákenného lůžka hrubých a jemných vláken [8]*

Při měření je nutné zachovat konstantní hmotnost vzorku a buď konstantní objem průtoku vzduchu nebo konstantní pokles tlaku (tlakový spád). U přístrojů pro měření jemnosti vlny je obvyklejší zachování konstantního průtoku vzduchu a u přístrojů pro měření jemnosti bavlny zachování konstantního tlakového spádu [8].

Délková hmotnost vlákna se vypočítá ze vztahu, který vyjadřuje vztah mezi geometrií vlákna, množstvím prošlého vzduchu a poklesem tlaku za vlákennou ucpávkou při konstantním objemu vzduch. Při výpočtu jemnosti se přepokládá kruhovost vláken [3, 7, 9].

$$
T \left[ \text{tex} \right] = \pi \cdot \frac{Q}{4 \cdot K_g \cdot \Delta P} \cdot \frac{(1 - \varepsilon)^2}{\varepsilon^3} \cdot \rho \cdot 10^6 \tag{9}
$$

konstanta *K<sup>g</sup>* je dána vztahem:

$$
K_g[m^2 \cdot s \cdot kg^{-1}] = \frac{A_c}{16 \cdot k \cdot \eta \cdot L_c}
$$
 (10)

Kde:

- $Q$  je objem proudu vzduchu  $[m^3/s]$
- *∆P* je tlakový spád [*Pa*]
- *k* je velikostní faktor (Carman-Koženého konstanta, pro vlákna je v literatuře uváděna hodnota *k*=5 [-])
- $\bullet$  *p* je hustota vláken  $[kg/m^3]$
- $A_c$  je velikost plochy měřící komory  $[m^2]$
- *L<sup>c</sup>* je hloubka měřící komory [*m*]
- $\bullet$   $\varepsilon$  je porozita vlákenné ucpávky [-]
- η je viskozita pronikajícího vzduchu [*Pa.s*]

Nejznámější přístroje, které dnes slouží k pneumatickému měření jemnosti jsou MICRONAIRE a WIRA. Tyto přístroje udávají jemnost přímo ve speciálních jednotkách – pro bavlnu v jednotkách *Micronaire* a pro vlnu v *dtex*. [3]

#### **1.2.5. Rezonanční metoda**

Rezonanční metoda je založena na určení frekvence nebo vlnové délky kmitající struny. Struna je v tomto případě napnuté vlákno. Délka vlny je závislá na délce struny (vlákna), její hmotnosti a předpětí podle vztahu [3]:

$$
f[Hz] = \frac{1}{2l} \cdot \sqrt{\frac{F}{m.g}} \cdot A \tag{11}
$$

Kde:

- *l* je délka kmitající struny vlákna [*m*]
- *F* je předpětí struny vlákna [*N*]
- *m* je hmotnost jednotky délky [*kg*]
- *g* je gravitační zrychlení [*m.s-2* ]
- *A* je opravný koeficient závislý na materiálu vlákna

$$
A = \left(1 + \frac{r^2}{L}\right) \cdot \sqrt{E \cdot \frac{\pi}{F}}
$$
 (12)

- *r* je poloměr kruhového průřezu struny vlákna [*m*]
- *E* je modul elasticity [*Pa*]
- *F* je předpětí [*N*]

Nejznámějším přístrojem, který pracuje na principu rezonance je Vibroskop. Výhodou rezonanční metody je poměrně snadná obsluha a také to, že je zkouška nedestruktivní a vlákno můžeme použít znovu třeba při dalším testování. [3]

#### **2. Přístroje pro zjištění jemnosti**

#### **2.1. Lanametr**

Lanametr nebo také lanometr je speciální projekční mikroskop používaný pro měření průměru vláken s kruhovým průřezem. Projekční mikroskop se začal používat z důvodu toho, že dosavadní používaná metoda pro stanovení jemnosti – gravimetrická metoda, nebyla tak přesná. První použití bylo zaznamenáno v roce 1777, kdy francouzský přírodovědec Louis Jean-Marie Daubenton změřil pomocí projekčního mikroskopu tloušťku vlákna. Kolem roku 1860 byl představen lanametr s okulárem, který měl mikrometrické měřítko. První projekční mikroskop schválený Mezinárodní organizací textilní vlny (IWTO) byl představen v roce 1954. Současné lanametry poskytují zvětšení 50:1 nebo až 500:1 [7].

Měření na lanametru začíná zhotovením preparátu z odstřižků vláken dlouhých asi 2 mm. Obraz se promítá na otočnou matnici, která je opatřena pravoúhlou otočnou škálou. Na mikrometrické škále se odečte počet dílků, jejichž velikost je zkalibrována na skutečnou velikost vláken v preparátu. Schéma lanametru je znázorněno na obrázku Obr. 2. Rozměr každého vlákna se zaznamená do tabulky a hodnoty se poté statisticky zpracují. Pro optimální přesnost se doporučuje proměřit alespoň 500 vzorků [10].

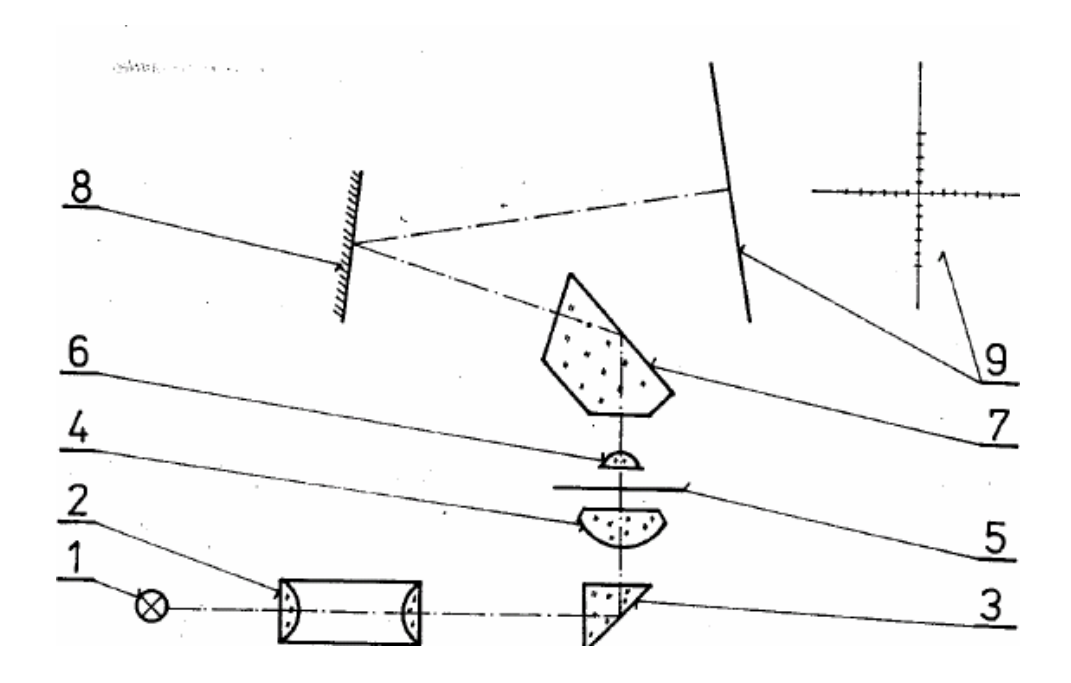

*Obr. 2: Schéma lanametru [3]*

1 – zdroj světla, 2 – kolektor, 3 – hranol, 4 – kondenzor, 5 – preparát, 6 – objektiv, 7 – hranol, 8 – zrcadlo, 9 – matnice

#### **2.2. Vibroskop**

Vibroskop je přístroj na měření délkové hmotnosti vláken pracující na principu vynucených kmitů. Při měření na Vibroskopu se jednotlivá vlákna upnutá do čelistí o stanovené délce a při stanoveném předpětí vystaví vibracím při rezonanční frekvenci. Délková hmotnost se stanoví z podmínek rezonančního stavu, tj. z rezonanční frekvence, délky vlákna a napínací síly. Přístroj automaticky stanoví jemnost vlákna v *dtex* nebo *den*, která se odečte přímo ze stupnice Vibroskopu. [6]

#### **3.1. Micronaire, HVI**

Micronaire je přístroj pro měření jemnosti vláken pneumatickou metodou (air-flow) tj. změření množství vzduchu procházejícího skrz vzorek vláken. Přístroj pracuje s konstantním tlakem vzduchu a variabilním průtokem vzduchu. Při měření na přístroji Micronaire se vzorek o hmotnosti dané normou stlačuje válcovým pístem pevných rozměrů. Stlačený vzduch projde skrz vzorek a rotametr změří průtok vzduchu [11].

Schéma přístroje je znázorněno na obrázku Obr. 3.

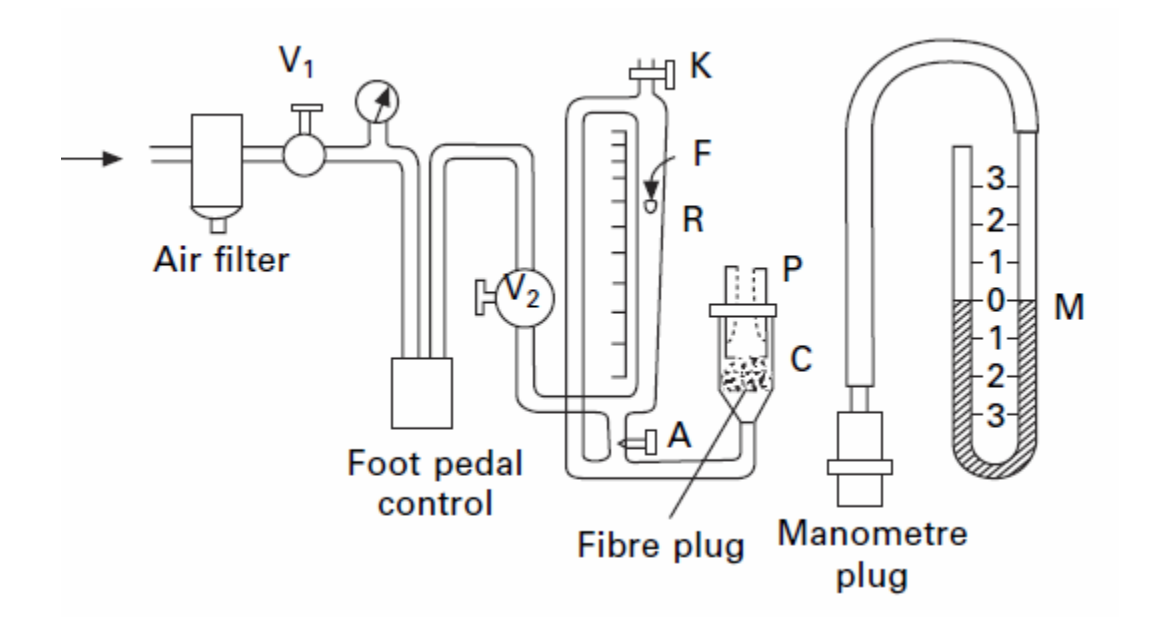

*Obr. 3: Schéma přístroje Micronaire [11]*

A – ventil, C – měřící komora, F – plovák, K – ventil, M – manometr, P – píst, R – rotametr, V1, V2 – hladiny

Zařízení Micronaire bývá integrováno v moderních přístrojích HVI (*High Volume System*). Tyto přístroje se začaly vyvíjet v druhé polovině 20.století a dokáží rychle poskytnout přesné komplexní informace o vzorku bavlny – jemnost, zralost, délka, síla, barva a obsah vlhkosti ve vlákně. Testování jednoho vzorku trvá přibližně 18 vteřin. Jako vzorek se použije snopek vláken a přístroj rovnou vyhodnotí průměrné hodnoty. Na světě existuje pět společností vyrábějících HVI přístroje, největší je švýcarská společnost Uster Technologies, Inc. [12].

#### **2.4. WIRA**

Přístroj WIRA se používá pro měření jemnosti vlny a funguje na podobném principu jako Micronaire, tj. pneumatickou metodou. Oproti Micronaire má ale jisté rozdíly – jednodušší ovládání, vzduch není čerpán kompresorem ale přes sací čerpadlo a je dodržován konstantní průtok vzduchu a tlak vzduchu je proměnlivý. Vzorek je stlačován a uzavřen v měřící komoře. Poté se pozvolna otevírá vzduchový ventil, až hladina v trubici klesne pod dolní rysku. Na rotametru se odečte hodnota, ventil se uzavře a vzorek se vytáhne [7].

Schéma přístroje je znázorněno na obrázku Obr. 4.

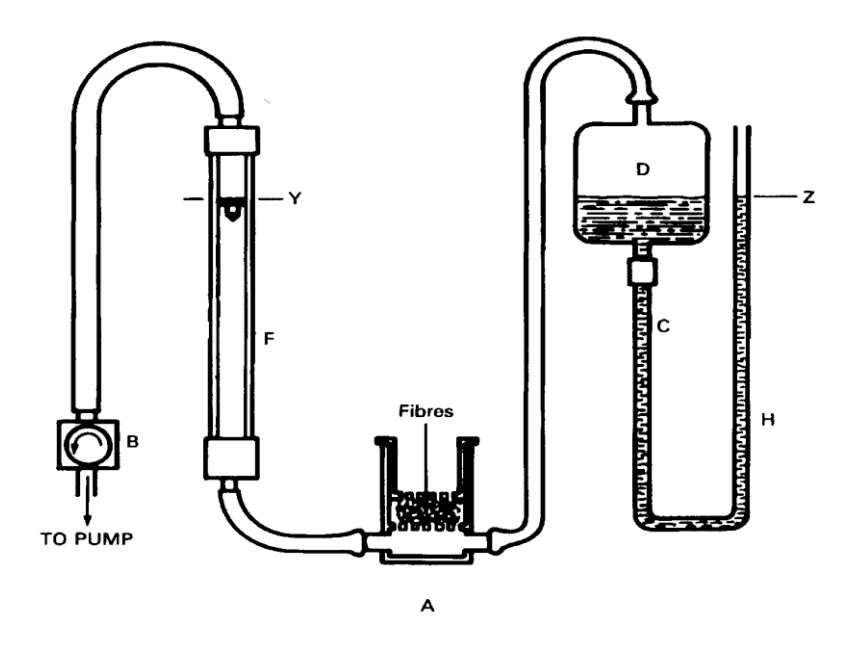

*Obr. 4: Schéma přístroje WIRA [7]*

A – měřící komora, B – ventil, C – trubice, D – nádržka na kapalinu, F – rotametr, H – manometr, Y – ryska.

Výrobcem je společnost Wira Instrumentation Ltd. sídlící ve městě Bradford ve Velké Británii, nabízí nástroje na testování parametrů přírodních i umělých vláken, tkanin i netkaných textilií [13].

#### **2.5. EFFI**

EFFI (*Electronic fibre fineness indicator)* je přístroj pracující na principu fotometrie, tj. analytické využití intenzity světla pro měření vlastností pevných látek, kapalin a plynů a také jemnosti vlákna. Měření je založeno na principu rozptylu světla a předpokladu, že vlákno je neprůhledné. Fotometr se skládá ze zdroje světla, komory na vzorek a fotodetektoru. První prototyp fotometrického přístroje známého pod názvem EFFI byl vyvinut kolem roku 1957 ve městě Beltsville ve Spojených státech [7].

### **3. Experimentální část**

Cílem bakalářské práce bylo nalezení vhodných měřících parametrů na přístroji MICRONAIRE SDL 019A, nacházejícím se v laboratořích Katedry materiálového inženýrství, který je primárně určen pro měření bavlněných vláken, tak aby se mohly orientačně určovat jemnosti i jiných vlákenných materiálů, se kterými se na Katedře materiálového inženýrství pracuje.

Vzhledem k jednoduchosti přípravy vzorků pro měření by přístroj mohl být používán pro rychlou kontrolu jemnosti vlákenných materiálů dodaných k testování v laboratořích KMI. V případě shody s údaji od dodavatele materiálu by nebylo nutné ověřovat hodnoty jemnosti dalšími metodami, kde je příprava vzorků vláken mnohem pracnější.

Pro zjištění měřících parametrů byly použity čtyři typy vláken, u kterých bylo známo materiálové složení a jemnost (průměr) vláken. S výjimkou bavlny byla všechna vlákna kruhového průřezu. Geometrické parametry vláken byly ověřeny dalšími metodami (lanametr, Vibroskop, obrazová analýza) a poté už byly vzorky vláken testovány na přístroji MICRONAIRE SDL 019A.

Navržený postup měření jemnosti pro nebavlněná vlákna byl v závěru ověřen na dalších materiálech s parametry známými od výrobce. Jednalo se o vlnu, polyamid, polyester, polypropylen a polyakrylonitril.

### **3.1. Popis materiálu**

V experimentální části se použilo šest vzorků textilních vláken: bavlna, vlna, polyester, polyamid 6, polypropylen a polyakrylonitril. Všechna vlákna kromě bavlny měla kruhový průřez.

#### **Bavlna**

Prvním testovaným vzorkem byla bavlněná vlákna, protože testovaný přístroj je pro tento typ vláken konstruován. Zároveň tak byla ověřena funkčnost přístroje a přesnost měření. Dle technického listu měla vlákna hustotu 1520 *kg/m 3* a jemnost 1,35 *dtex.*

Bavlna je přírodní vlákno, pocházející ze semen rostliny bavlník. Hlavní dva druhy bavlníku jsou bavlník černosemenný a bavlník zelenosemenný. Pěstuje se už od 6. století př.n.l. a je nejdůležitějším přírodním vláknem. Bavlna je nejčistším zdrojem celulózy, tvoří ji z 88-96 %, dále bavlna obsahuje bílkoviny, pektiny, vosky a jiné látky. [1]

#### **Vlna**

Jako další vzorek byla použita různě jemná vlněná vlákna s hustotou 1320 *kg/m<sup>3</sup>* . V materiálových listech byl deklarován nominální průměr vláken 17,5 *µm* a jemnost 2,9 *dtex,* na ověření navrženého postupu byla použita hrubší vlna s deklarovanou jemností 8,5 *dtex*.

Vlna jsou vlákna pocházejí ze srsti ovce nebo lamy a získávají se pravidelným stříháním zvířete. Vlákna jsou na bázi keratinu (jako lidské vlasy) a jejich kvalita se liší podle částí těla zvířete, ze které jsou získána a také podle jeho druhu. Existuje mnoho druhů ovcí, např. merinová, anglická nebo kříženecká. [1]

#### **Polyester (PES)**

Polyestery tvoří největší podíl (47,5 %) v celosvětové spotřebě vláken a používají se ve většině odvětví, od oděvních textilií přes technické až ke speciálním textiliím. Polyesterová vlákna jsou definována jako vlákna obsahující více než 85 hmotnostních % esterů aromatických kyselin, zejména kyseliny tereftalové [1, 15]

V experimentu bylo použito PES vlákno s hustotou 1380 *kg/m<sup>3</sup>* , nominálním průměrem vlákna 20,2 *µm* a deklarovanou jemností 4,4 *dtex,* pro ověření postupu PES s deklarovanou jemností 6,6 *dtex*.

#### **Polyamid (PAD)**

Polyamid použitý v experimentu byl ve formě střiže, s hustotou 1140 *kg/m<sup>3</sup>* , nominálním průměrem vlákna 19,2 *µm* a deklarovanou jemností 3,3 *dtex*. Při ověřování postupu byl použit polyamid s deklarovanou jemností 16,0 *dtex*.

Obecně jsou polyamidy na druhém místě co do významu jejich použití. Chemickou podstatou se blíží vlně (amidická vazba v hlavním řetězci) Dva nejrozšířenější typy polyamidu jsou polyamid 6 a polyamid 6.6, které se liší počtem atomů uhlíků, způsobem výroby a některými vlastnostmi. Oba typy se vyrábějí zvlákněním roztaveného polymeru do šachty a následným dloužením. [1, 14]

#### **Polypropylen (POP)**

Polypropylenové vlákno je vlákno z alifatických nasycených uhlovodíkových lineárních makromolekul. Polypropylen je nejlehčí ze všech textilních vláken a na omak je velmi podobný vlně. Používá se nejčastěji ve směsi s jinými umělými i přírodními vlákny. [1]

Polypropylen byl použit při měření na ověření navrženého postupu a výrobce deklaroval jemnost 12 *dtex*.

#### **Polyakrylonitril (PAN)**

Polyakrylonitrilové vlákno je třetí nejpoužívanější syntetické vlákno a vyrábí se z akrylonitrilu zvlákňováním za sucha nebo za mokra, anebo kombinací. Existují tzv. "pravá" polyakrylonitrilová vlákna (obsah >85% PAN) a modakrylová vlákna (obsah < 85% PAN). Polyakrylonitrilová vlákna jsou vhodná k míchání s vlnou nebo jako alternativa vlny [1].

Při ověřovacím měření byla použita modakrylová vlákna s deklarovanou jemností 2,2 *dtex*.

#### **3.2. Popis měření**

V následující části jsou popsána všechna měření, která byla provedena v rámci této bakalářské práce. Protože cílem práce bylo nastavení měření na přístroji MICRONAIRE

SDL 019A tak, aby mohl být použit i pro jiná než bavlněná vlákna bylo potřeba pro jeho kalibraci použít vlákna o známé jemnosti. Vybraná vlákna měla jemnost deklarovanou výrobcem v technických listech, přesto bylo třeba uvedené hodnoty ověřit. Pro kontrolní měření byly použity následující metody:

- 1) Zjišťování průměrů vláken na lanametru
- 2) Vibroskopické měření jemností vláken
- 3) Obrazová analýza pro kontrolu jemnosti bavlněných vláken

Poté už probíhalo testování přístroje MICRONAIRE SDL 019A pro měření jemnosti různých typů vláken (bavlna, vlna, polyamid 6 a polyester).

Veškeré měření probíhalo za teploty  $22 \pm 2$  °C, tlaku vzduchu  $1029 \pm 1$  hPa a při vlhkosti vzduchu  $45 \pm 2 \%$ .

#### **3.2.1. Zjišťování průměrů vláken pomocí lanametru**

Použitý projekční mikroskop lanametr je zdokumentován v příloze č.7.

Na začátku měření se zhotovily preparáty ze všech čtyř vláken v podélném pohledu na podložní sklíčka. Sklíčko se vložilo na stolek lanametru a při použití zvětšení na objektivu č.5 se na matnici našla vlákna. Poté se zvětšením na objektivu č.20 se proměřilo 50 vláken pro každou surovinu. Otáčivá stupnice se nastavila kolmo k ose vlákna a na stupnici se odečetl počet dílků. Jeden dílek představuje 2*µm*. Hodnoty se zaznamenaly do tabulky a statisticky se zpracovaly. Průměrná jemnost se vypočítala pomocí vztahu (6) v kapitole 1.2.1. Výpočet jemnosti z průměru vlákna.

#### **3.2.2. Vibroskopické měření jemnosti**

K měření byl použit přístroj Vibroskop 500 od firmy Lenzing Instruments(příloha č.8), který vyhovuje těmto požadavkům na přesnost:

- a) aplikovaná napínací síla musí být v rozsahu  $\pm$  0,5 % od stanovené hodnoty
- b) chyba odečítaní měřené nebo aplikované rezonanční frekvence nesmí být vyšší než ±  $0.5 \%$
- c) chyba odečítání délky vlákna při vibraci nesmí být vyšší než  $\pm 1\%$

Náhodně vybraná vlákna z testovaných materiálů se urovnala na sametové podložce a podle předpokládané jemnosti se zvolilo vhodné předpětí dle tabulky.

Hodnoty zvolených předpětí pro jednotlivé suroviny byly vybrány dle nominálních jemností vláken: vlna – 150 *mg*, bavlna – 100 *mg*, polyamid – 300 *mg*, polyester – 300 *mg*.

Poté se vlákno se zavěšeným předpětím vložilo do čelistí Vibroskopu a nastavilo se vybrané předpětí. Pak bylo spuštěno měření a po jeho ukončení (cca po třech sekundách) se displeji ukázala naměřená hodnota jemnosti v *dtex.* Pro každou surovinu se změřilo 50 vláken, pouze u bavlny bylo vzorků více z toho důvodu, že bavlněná vlákna jsou poměrně krátká, a ne každé šlo použít pro měření na Vibroskopu (šlo o vlákna kratší než 4 *cm*).

#### **3.2.3. Obrazová analýza**

Obrazová analýza se provedla pomocí softwaru NIS-Elements AR s připojeným mikroskopem JENAPOL od firmy Carl Zeiss. Nejdříve bylo nutné připravit preparáty příčného řezu vybraných vláken.

Obrazovou analýzou se zkoumala pouze bavlna, protože nemá kruhový průřez a vlákna jsou krátká což významně zkresluje určení její jemnosti jak pomocí lanametru tak pomocí Vibroskopu. Z bavlněné vločky se odebralo 10 svazků o délce asi 5 *cm*, tyto svazky byly počesány na hřebenu, aby bylo dosaženo paralelního uspořádání vláken. Poté se svazky namáčely do disperzního lepidla a nechaly zaschnout 24 hodin. Tento proces se zopakoval třikrát. Po posledním zaschnutí se svazky provlékly ručním mikrotonem. Otáčením šroubu se vlákna vysunula o 4 *µm* a uřízla se pomocí žiletky. Řezy se vložily do kapky glycerinu na podložním sklíčku a zakryly se krycím sklíčkem. Tímto způsobem se připravilo 10 preparátů, každý s pěti řezy.

Preparát se vložil do mikroskopu a provedla se kalibrace zařízení. Příčné řezy se nasnímaly kamerou a na 50 řezech se změřily hodnoty plochy průřezu, ekvivalentního průměru a obvodu. Jeden ze snímků je zobrazen na obrázku Obr. 5. Naměřené výsledky byly následně exportovány a zpracovány v MS Excel. Průměrná jemnost se spočítala z ploch průřezu pomocí vzorce (7) uvedeného v podkapitole 1.2.2. Výpočet jemnosti z plochy průřezu vlákna.

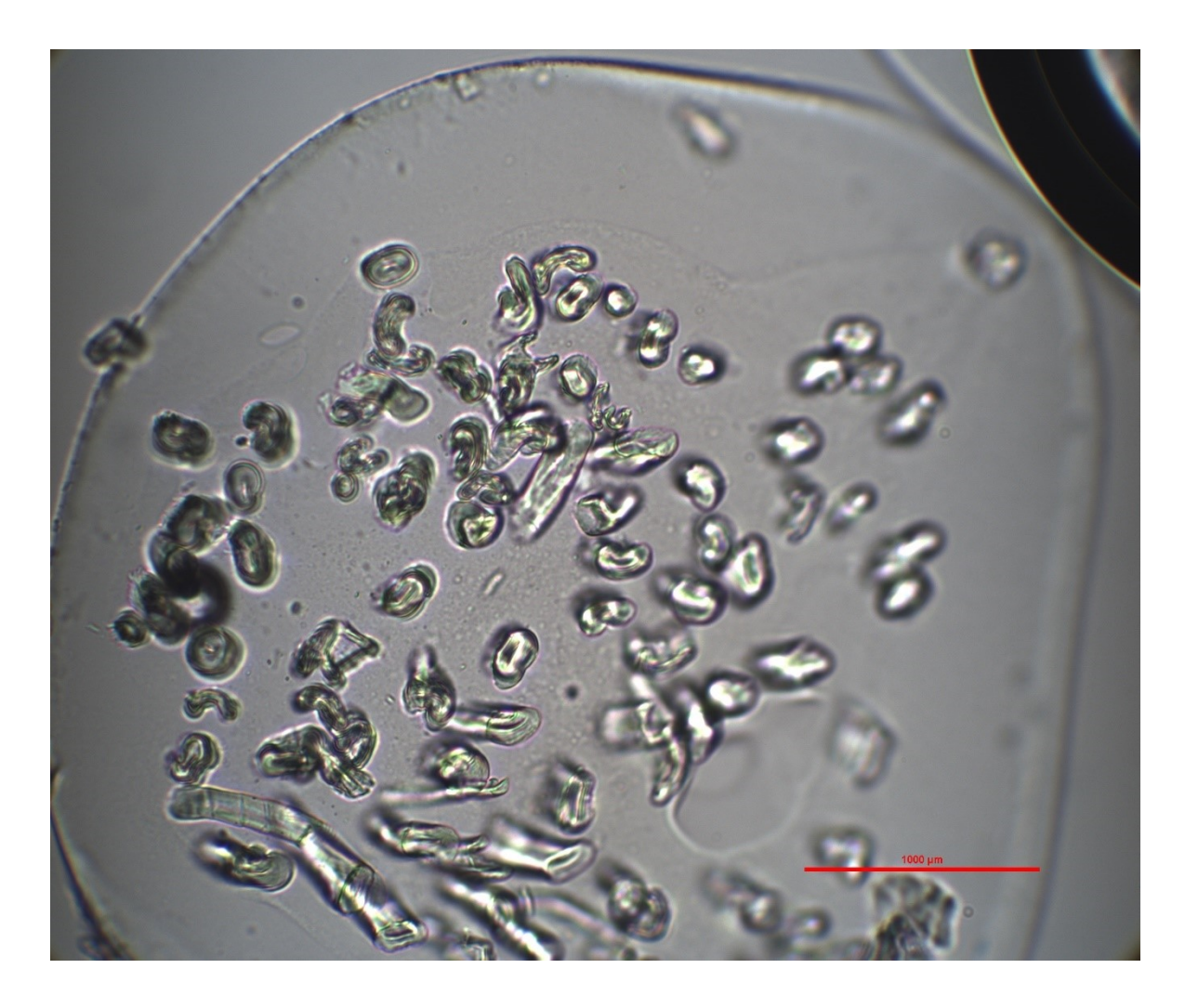

*Obr. 5: Snímek bavlněných vláken*

### **3.2.4. Měření jemnosti na přístroji MICRONAIRE SLD 019A**

Měření probíhalo na zařízení MICRONAIRE SLD 019A od firmy Shirley developments LTD, který se nachází v laboratoři KMI, viz příloha č.9. Přístroj je kalibrován pro měření jemnosti bavlny přímo v jednotkách *Micronaire*. Na rotametru se nachází stupnice s rozsahem 2,4 – 8 *Micronaire*.

Nejdříve se ověřila správnost fungování přístroje na vzorcích bavlny s jemností známou od výrobce zkontrolovanou pomocí dalších měřících metod (orientačně na lanametru, obrazová analýza a Vibroskop). Měření bylo nastaveno dle návodu výrobce zařízení, který vychází z normy *ČSN EN ISO 10306 (80 0236) – Textilie - Bavlněná vlákna – Hodnocení zralosti metodou průtoku vzduchu*.

Nejprve se náhodně odebralo pět vzorků, každý o hmotnosti 5 *g*. Vzorek se rozvláknil a umístil se do měřící komory s přesně definovaným průřezem. Následně byl uzavřen víkem s přesně definovaným rozměrem, abychom dosáhli definovaného objemu vlákenné vločky. Poté se spustil kompresor a skrz vzorek s definovaným objemem začal proudit vzduch. Množství vzduchu se regulovalo pomocí vzduchového ventilu. Po poklesu měřící tekutiny na spodní rysku manometru (konstantní tlakový spád) bylo možné na stupnici rotametru odečíst hodnotu jemnosti v *Micronaire.* Každý vzorek se proměřil třikrát. Naměřené hodnoty jemnosti v *Micronaire* byly převedeny na hodnoty jemnosti v *dtex*, které se blížily hodnotám deklarovaným výrobcem a zjištěnými z měření plochy příčného řezu bavlny na obrazové analýze. Toto srovnání, uvedené v tabulce Tab.3 ukázalo, že přístroj funguje správně.

#### *Tab. 3: Srovnání jemnosti bavlny*

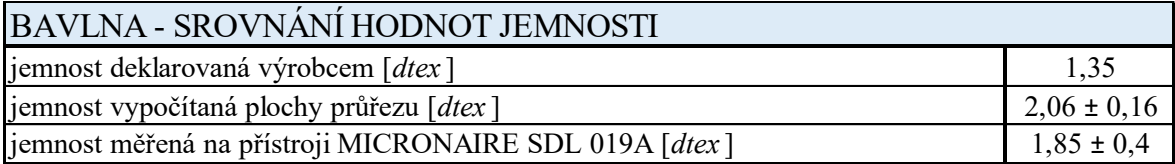

Hodnoty jemnosti bavlny naměřené na přístroji MICRONAIRE SDL 019A jsou uvedeny v příloze č. 4.

V další části experimentu se na přístroji MICRONAIRE SDL 019A proměřovala nebavlněná vlákna. Při měření těchto surovin se ukázalo, že při dodržení normované hmotnosti a konstantním tlakovém spádu je objem vzduchu, který prochází vzorkem vyšší, než je rozsah rotametru na použitém přístroji. Proto bylo nezbytné použitý postup modifikovat.

Nejprve se vyzkoušelo změnit množství měřených vláken (zvýšení hmotnosti vzorku), ale toto řešení se ukázalo jako nevhodné, z důvodu velikosti měřící komory (vzorek do ní nešel pohodlně uzavřít). Proto byl pro měření jemnosti nebavlněných vláken upraven způsob měření a použit princip, který je standardně využíván na přístroji WIRA, tedy měření při konstantním proudění vzduchu a sledování tlakového spádu.

Bylo potřeba zjistit hodnotu průtoku vzduchu a na to se z každé suroviny (vlna, polyester, polyamid) odebralo 50 vzorků o hmotnosti 5 ± 0,5 *g*. Vzorek se rozvláknil a uzavřel do měřící komory. Vzduchovým ventilem se nastavil průtok vzduchu na 8 *Micronaire* a milimetrovým měřítkem se změřila výška hladiny v manometru. Naměřené hodnoty jsou uvedeny v příloze č. 5. Po navržení postupu měření jemnosti pro nebavlněná vlákna byl postup ověřen na dalších vzorcích o známých parametrech (vlna, polyester, polypropylen, polyakrylonitril).

### **4. Vyhodnocení výsledků měření a diskuze**

V této kapitole jsou shrnuty a diskutovány výsledky všech měření, která v rámci této bakalářské práce probíhala. Měření průměrů vláken na lanametru, měření jemnosti na Vibroskopu a měření plochy průřezů bavlny mělo především ověřovací charakter. Bylo zapotřebí ověřit výrobcem deklarované parametry materiálu, pro jeho použití v další části experimentu, kde se měřila jemnost těchto vláken na přístroji MICRONAIRE SDL 019A.

Deklarované hodnoty průměru vláken a jemností zkoušených vzorků jsou uvedeny v tabulce Tab. 4.

| PARAMETRY VLÁKEN DEKLAROVANÉ VÝROBCEM                            |  |      |      |      |  |
|------------------------------------------------------------------|--|------|------|------|--|
| BAVLNA VLNA<br><b>PES</b><br><b>PAD</b>                          |  |      |      |      |  |
| deklarovaný průměr $\lceil \mu m \rceil$                         |  | 17,5 | 20,2 | 19,2 |  |
| deklarovaná jemnost [ <i>dtex</i> ]<br>1,35<br>2.9<br>3,3<br>4.4 |  |      |      |      |  |

*Tab. 4: Parametry vláken deklarované výrobcem*

Výsledky ověřovacích měření jsou tabulkově zpracovány pro jednotlivé metody ověření v následujících podkapitolách a také znázorněny podle jednotlivých materiálů pomocí grafů (Obr.6, Obr.7, Obr.8, Obr.9).

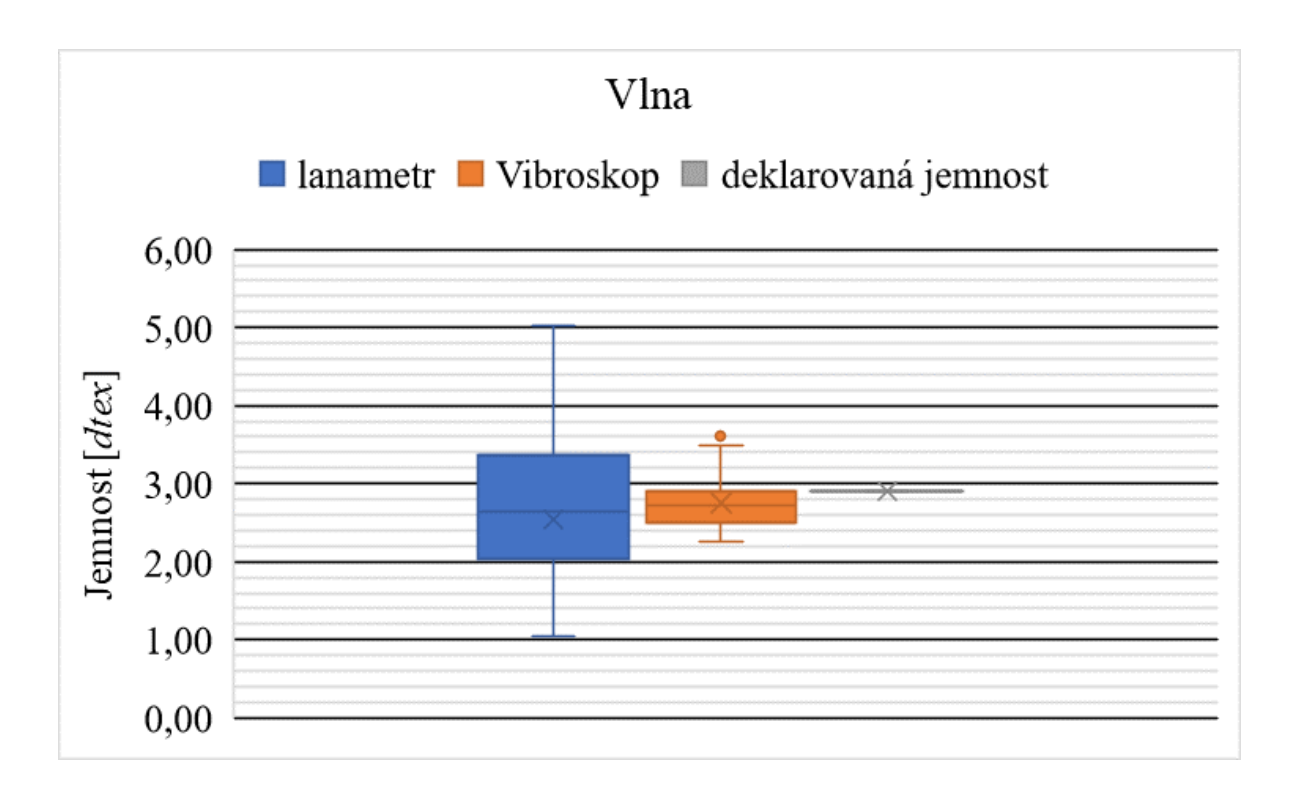

*Obr.6: Porovnání naměřených a deklarovaných jemností – vlna*

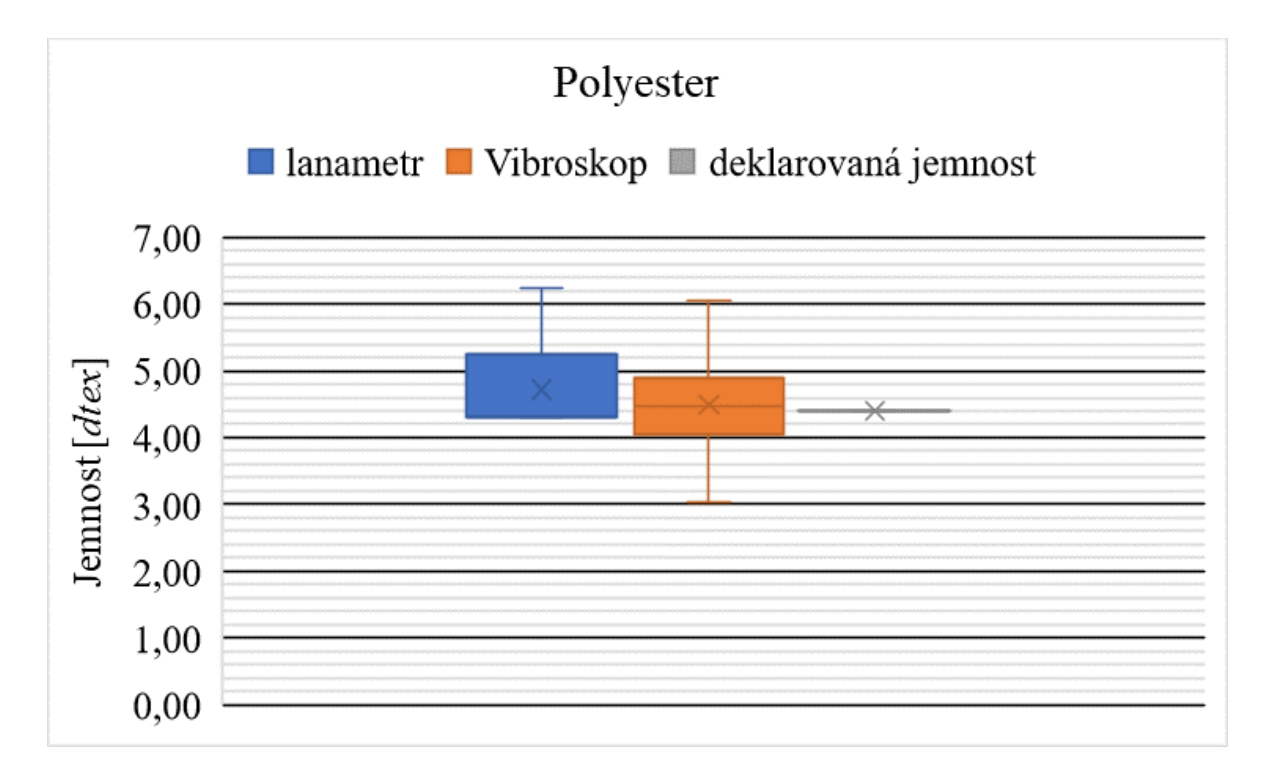

*Obr. 7: Porovnání naměřených a deklarovaných jemností – polyester*

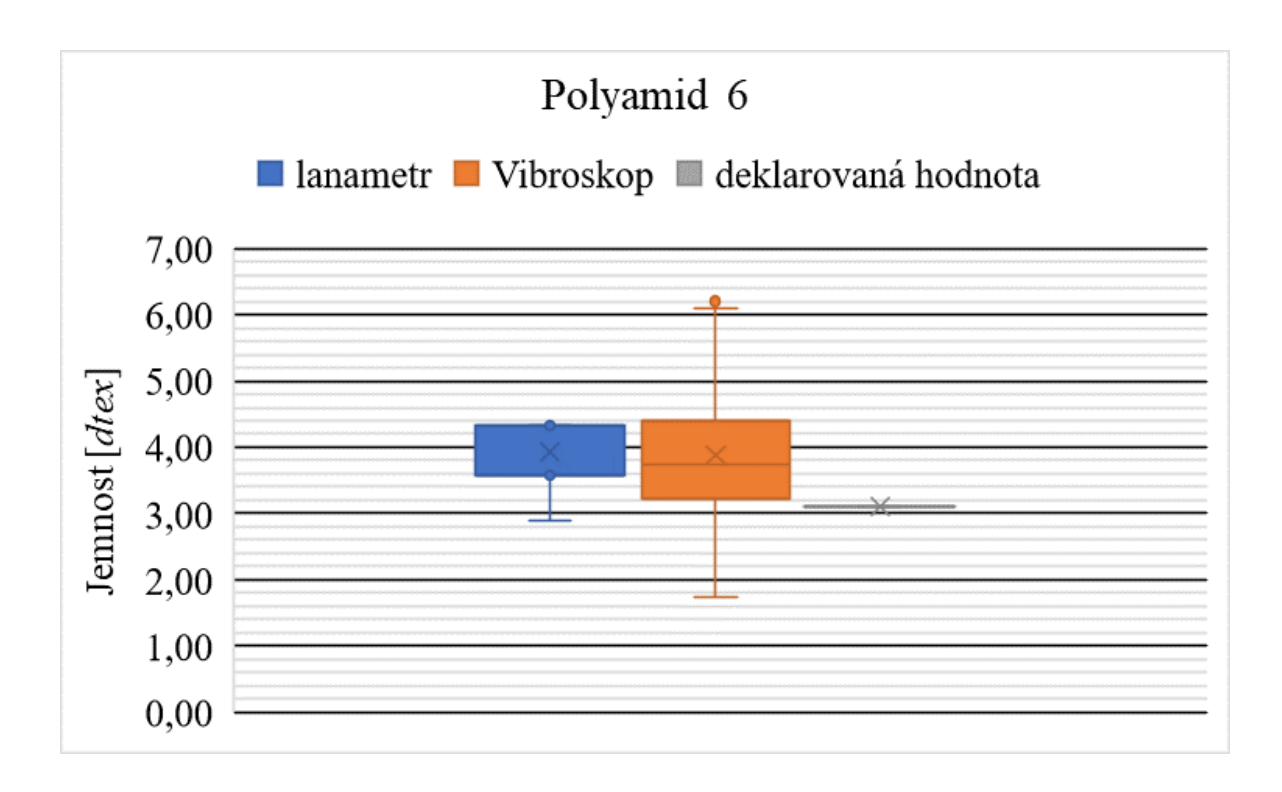

*Obr. 8: Porovnání naměřených a deklarovaných jemností – polyamid 6*

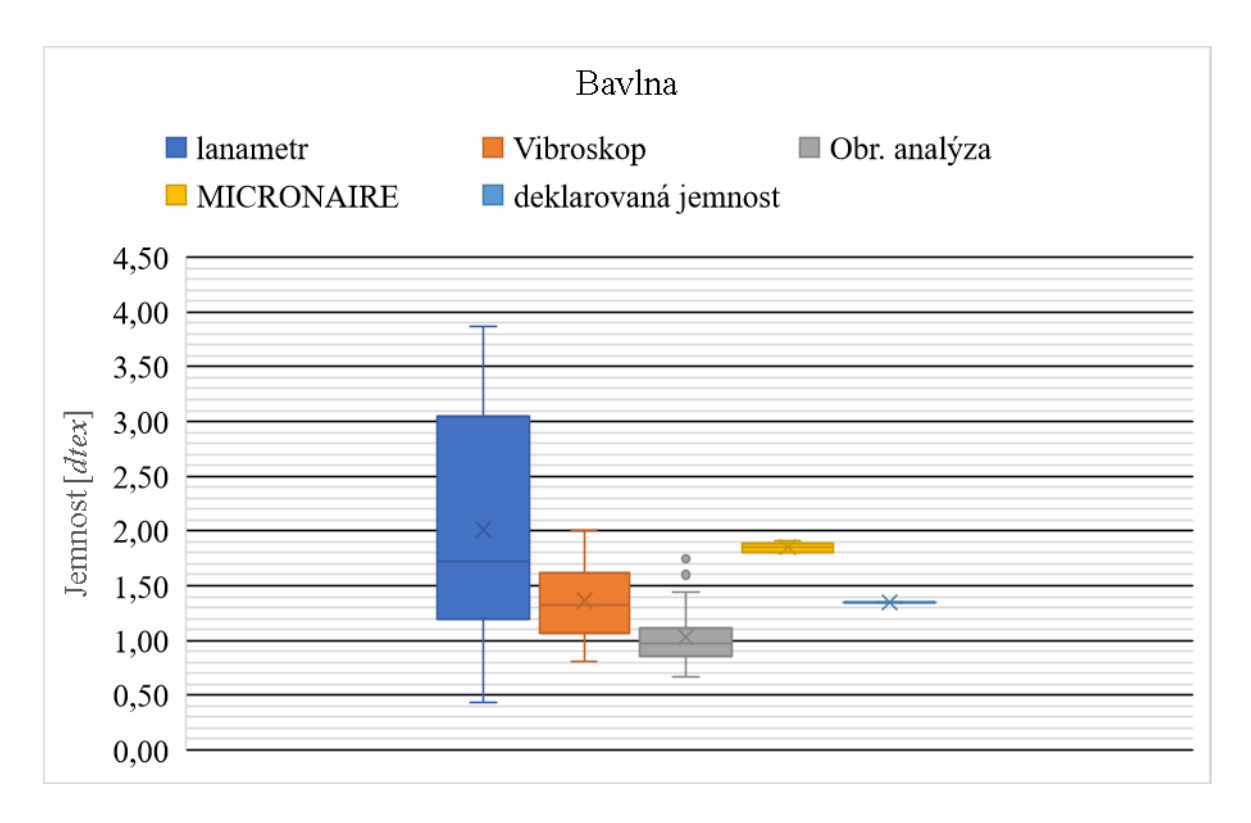

*Obr. 9: Porovnání naměřených a deklarovaných jemností – bavlna*

#### **4.1. Zjišťování průměrů vláken pomocí lanametru**

Měření průměrů vláken na lanametru a z následné vypočítání jemnosti bylo použito na ověření deklarovaných parametrů materiálu. Pro každou surovino bylo provedeno 50 měření. Naměřené hodnoty průměrů vláken a následně vypočítané hodnoty jemnosti se liší od deklarovaných hodnot v řádech desetin, tj. lze usoudit, že hodnoty deklarované výrobcem jsou správné. Proměřování průměrů vláken bavlny bylo pouze orientační, a to z důvodu nekruhovosti bavlněného vlákna a tím poměrně zkresleného výsledku.

Souhrn výsledků je uveden v tabulce Tab. 5. a tabulka se všemi naměřenými hodnotami je uvedena v příloze č. 1.

| MĚŘENÍ PRŮMĚRU VLÁKEN NA LANAMETRU |                                  |                                  |             |                               |  |
|------------------------------------|----------------------------------|----------------------------------|-------------|-------------------------------|--|
|                                    | <b>BAVLNA</b>                    | <b>VLNA</b>                      | <b>PES</b>  | <b>PAD</b>                    |  |
| prům. hodnota průměru [µm]         | 12,48                            | 15,6                             | 20,88       | 20,92                         |  |
| modus $[µm]$                       | 16                               | 16                               | 20          | 20                            |  |
| medián $[µm]$                      | 16                               | 16                               | 20          | 20                            |  |
| směrodatná odch. s [µm]            | 5,41                             | 2,88                             | 4,57        | 4,61                          |  |
| variační koef. V [%]               | 43,35                            | 18,46                            | 21,89       | 22,04                         |  |
| 95% IS průměru [µm]                | $\langle 10, 94; 14, 02 \rangle$ | $\langle 14, 78; 16, 42 \rangle$ | 19,58;22,18 | $\langle 19,61;22,23 \rangle$ |  |
| prům. jemnost T [dtex]             | 2,21                             | 2,59                             | 4,95        | 3,9                           |  |
| směrodatná odch. s [dtex]          | 1,61                             | 1,07                             | 2,28        | 2,3                           |  |

*Tab. 5: Souhrn výsledků měření na lanametru*

#### **4.2. Vibroskopické měření jemnosti**

.

Měření jemnosti na přístroji Vibroskop bylo použito na ověření deklarovaných parametrů materiálu. Ze zjištěných dat lze usoudit, že hodnoty jemnosti deklarované výrobcem jsou správné. Relativně odlišný výsledek u bavlněných vláken se přisuzuje nevhodnosti tohoto způsobu měření jemnosti pro bavlněná vlákna z důvodu velkého množství krátkých vláken (kratší než 4 *cm*), která nelze na Vibroskopu použít.

Souhrn výsledků měření je uveden v tabulce Tab. 6. a tabulka se všemi naměřenými hodnotami je uvedena v příloze č. 2.

| VIBROSKOPICKÉ MĚŘENÍ JEMNOSTI |                                |                             |                             |                                |  |
|-------------------------------|--------------------------------|-----------------------------|-----------------------------|--------------------------------|--|
|                               | <b>BAVLNA</b>                  | <b>VLNA</b>                 | <b>PES</b>                  | <b>PAD</b>                     |  |
| prům. jemnost $T$ [dtex]      | 1,37                           | 2,76                        | 4,50                        | 3,88                           |  |
| modus $[µm]$                  | 1,07                           | 2,86                        | 4,42                        | 3,26                           |  |
| medián $[µm]$                 | 1,33                           | 2,72                        | 4,47                        | 3,75                           |  |
| směrodatná odch. s [dtex]     | 0,35                           | 0,35                        | 0,64                        | 1,03                           |  |
| variační koef. $V$ [%]        | 25,52                          | 12,61                       | 14,18                       | 26,50                          |  |
| 95% IS jemmosti [dtex]        | $\langle 1, 27; 1, 47 \rangle$ | $\langle 2,66;2,86 \rangle$ | $\langle 4,32;4,68 \rangle$ | $\langle 3, 59; 4, 17 \rangle$ |  |

*Tab. 6: Souhrn výsledků měření na Vibroskopu*

### **4.3. Obrazová analýza**

Obrazová analýza byla použita pro ověření výrobcem deklarované hodnoty jemnosti. Z naměřených hodnot plochy průřezu se vypočítala průměrná jemnost, která vyšla nepatrně nižší než jemnost deklarovaná, ale to se dá vysvětlit neodborně připravenými preparáty příčného řezu vláken.

Souhrn výsledků měření je uveden v tabulce Tab. 7. a tabulka se všemi naměřenými hodnotami je uvedena v příloze č. 3.

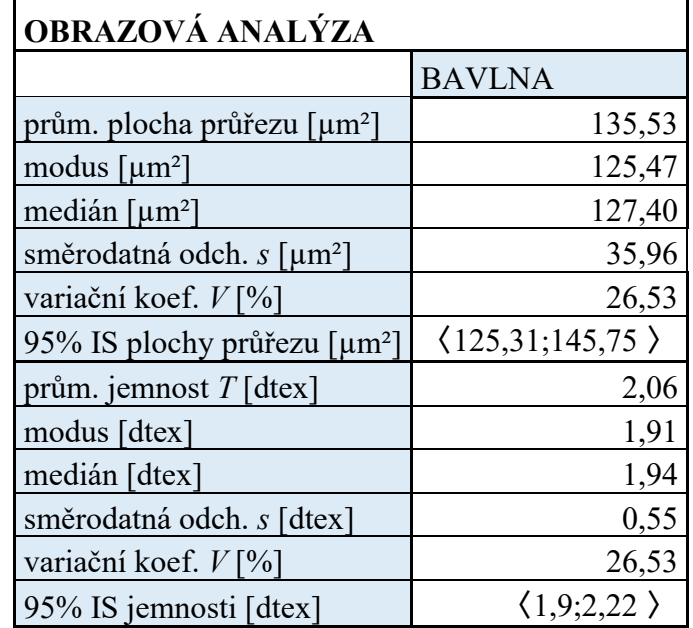

*Tab.7: Souhrn výsledků obrazové analýzy*

## **4.4. Měření jemnosti nebavlněných vláken na přístroji MICRONAIRE SDL 019A**

Pro měření nebavlněných vláken na přístroji MICRONAIRE SDL 019A byl navržen jiný postup měření než při měření bavlněných vláken. Na rotametru se nastavil konstantní průtok vzduchu (na maximální hodnotu odpovídající stupni 8 *Micronaire*) a na manometru se měřila pomocí milimetrového měřítka míra poklesu hladiny měřící kapaliny ∆h [*mm*] **-** pro daný typ vláken.

Do tabulky se zaznamenala hmotnost vzorku a naměřený pokles hladiny měřící kapaliny v manometru. Z naměřených hodnot byl následně vypočítán tlakový spád ΔP a porozita vlákenné ucpávky  $\varepsilon$ . Tyto hodnoty byly potřebné pro výpočet průtoku vzduchu  $Q[m^3/s]$ , který odpovídá hodnotě 8 *Micronaire* na rotametru, protože tato hodnota není nikde výrobcem uvedena. Určila se hodnota průtoku vzduchu pro tři jednotlivé vzorků a z nich se určila průměrem konstanta pro měření jemnosti vláken o neznámém průměru.

Průtok vzduchu při 8 *Micronaire* se určil z rovnice [7]:

$$
Q\left[m^3/s\right] = \frac{A_c}{16 \cdot k \cdot \eta \cdot L_c} \cdot \Delta P \cdot \frac{\varepsilon^3}{(1-\varepsilon)^2} \cdot d^2 \tag{13}
$$

#### Kde:

• *A<sup>c</sup>* – plocha testovací komory na přístroji MICRONAIRE SDL 019A *[m<sup>2</sup> ]* Testovací komora je kruhová a má průměr 3 *cm*.

Výpočet:  $A_c = \pi \cdot \frac{0.03^2}{4}$ 4

- *k* Carman-Koženého konstanta závislá na porozitě materiálu, stanovená na hodnotu *k=5* dle literatury
- $\eta$  viskozita vzduchu *[Pa.s]* konstanta  $\eta = 1.82 \cdot 10^{-5}$  *Pa.s*
- *L<sup>c</sup>* hloubka testovací komory přístroje MICRONAIRE SDL 019A *[m]*  $L_c = 0.03$  *m*
- ∆ tlakový spád *[Pa]*

Spočítán pomocí vzorce  $\Delta P = \Delta h \cdot \rho \cdot q$ , kde  $\Delta h$  průměrný pokles hladiny pro jednotlivé vzorky,  $\rho$  je hustota vzduchu – konstanta  $\rho = 1,1845$  *kg.m<sup>-3</sup>* a  $g$  je gravitační zrychlení – konstanta  $g = 10$   $m.s^{-2}$ .

- porozita vlákenné ucpávky *[-]* Spočítána vzorcem  $\varepsilon = \frac{V_c - V_m}{V_c}$  $\frac{-v_m}{v_c}$ , kde  $V_c$  je objem testovací komory přístroje a  $V_m$  je objem testovaného materiálu.
- $\bullet$  d průměr vlákna  $[m]$  dle deklarovaných hodnot od výrobce

Průtok vzduchu vyšel dle výpočtu z rovnice (13):

$$
Q = 1.83 \cdot 10^{-7} \text{ m}^3/\text{s}
$$

Tato hodnota byla stanovena jako konstanta pro použití ve výpočtech při měření jemnosti nebavlněných vláken na přístroji MICRONAIRE SDL 019A. Jedná se o průměrnou hodnotu z hodnot průtoku vzduchu pro 3 měřené suroviny – vlna, polyester a polyamid 6.

Přehled všech veličin potřebných pro výpočet průtoku vzduchu pro jednotlivé vzorky je uveden v tabulce Tab. 8. Přičemž konstanta *Kg* dle vzorce (14), je část ze vzorce pro výpočet průtoku vzduchu, která je konstantní pro všechny vzorky – vychází z parametrů prostředí (viskozita vzduchu  $\eta$ ), z parametrů materiálu (Carman-Koženého konstanta) a z parametrů přístroje (rozměry měřící komory).

$$
K_g[m^2 \cdot s \cdot kg^{-1}] = \frac{A_c}{16 \cdot k \cdot L_c \cdot \eta} = \frac{0,000707}{16.5 \cdot 0,03 \cdot 1,82 \cdot 10^{-5}} = 16,7
$$
 (14)

| <b>TYP VLÁKEN</b>                                  | Vlna                 | PAD                  | <b>PES</b>           |
|----------------------------------------------------|----------------------|----------------------|----------------------|
| Grav. zrychlení g $\left(m.s^{-2}\right)$          | 10                   | 10                   | 10                   |
| Plocha komory Ac $\left[\frac{m^2}{m}\right]$      | 0,000707             | 0,000707             | 0,000707             |
| Výška komory Lc [m]                                | 0,03                 | 0,03                 | 0,03                 |
| Koženého konst. K /-/                              | 5                    | 5                    | 5                    |
| Viskozita vzduchu n/Pa.s/                          | $1,82 \cdot 10^{-5}$ | $1,82 \cdot 10^{-5}$ | $1,82 \cdot 10^{-5}$ |
| Konstanta Kg $[m^2.s.kg^{-1}]$                     | 16,17                | 16,17                | 16,17                |
| Výška hladiny ∆h [m]                               | 0,1939               | 0,1898               | 0,1218               |
| Tlakový spád ∆P [Pa]                               | 2,296746             | 2,248181             | 1,442721             |
| Hmotnost vláken [g]                                | 5,02582              | 5,04277              | 5,081908             |
| Hustota vláken $\int g \cdot cm^{-3}$              | 1,31                 | 1,14                 | 1,38                 |
| Objem vláken Vm $\left(m^{3}\right)$               | $3,84 \cdot 10^{-6}$ | $4,42 \cdot 10^{-6}$ | $3,68 \cdot 10^{-6}$ |
| Porozita ε [-]                                     | 0,81899              | 0,791296             | 0,826254             |
| Průměr vláken d [m]                                | $1,75 \cdot 10^{-5}$ | $1,92 \cdot 10^{-5}$ | $2,02 \cdot 10^{-5}$ |
| Průtok vzduchu Q $\left[\frac{m^3}{s}\right]$      | $1,91 \cdot 10^{-7}$ | $1,52 \cdot 10^{-7}$ | $1,77 \cdot 10^{-7}$ |
| Průměrný průtok vzduchu<br>$Q$ [m <sup>3</sup> /s] |                      | $1,83 \cdot 10^{-7}$ |                      |

*Tab. 8: Přehled hodnot pro jednotlivé vzorky*

Po nastavení parametrů přístroje se vybrali další typy vláken, u kterých byla jemnost definována výrobcem – vlna, polyester a polyamid s rozdílnou jemností než předchozí používané, dále pak polypropylen a polyakrylonitril. Tato vlákna byla proměřena podle navrženého postupu.

Bylo použito 50 vzorků pro každou surovinu, zaznamenala se hmotnost vzorku s přesností na 0,001, na přístroji se nastavil maximální průtok vzduchu (8 *Micronaire* na stupnici) a změřil se pokles hladiny v trubici manometru, tato hodnota se zaznamenala. Jemnost se poté vypočítala pomocí vztahu (15), který je uveden v podkapitole 1.2.4 Pneumatická metoda (air-flow) [7,15].

$$
T\left[tex\it{tex}\right] = \pi \cdot \frac{Q}{4 \cdot K_g \cdot \Delta P} \cdot \frac{(1 - \varepsilon)^2}{\varepsilon^3} \cdot \rho \cdot 10^6 \tag{15}
$$

Kde:

- $Q[m^3/s]$  průtok vzduchu při 8 *Micronaire* konstanta  $Q = 1,83$ .  $10^{-7}$   $m^3/s$
- $K_g [m^2 \cdot s \cdot kg^{-1}]$  konstanta vycházející z rovnice (14)  $K_g = 16.7 \, m^2 \cdot s \cdot kg^{-1}$
- ∆ *[Pa]*  tlakový spád Spočítán pomocí vzorce  $\Delta P = \Delta h \cdot \rho \cdot q$ , kde  $\Delta h$  průměrný pokles hladiny pro jednotlivé vzorky,  $\rho$  je hustota vzduchu – konstanta  $\rho = 1,1845$  *kg.m<sup>-3</sup>* a  $g$  je gravitační zrychlení – konstanta  $g = 10$   $m.s^{-2}$ .
- porozita vlákenné ucpávky *[-]* Spočítána vzorcem  $\varepsilon = \frac{V_c - V_m}{V_c}$  $V_c$

kde  $V_c$  je objem testovací komory přístroje  $V_c = 2,121$ .  $10^{-5}$   $m^3$  a  $V_m$  je objem testovaného materiálu.

•  $\rho$  [ $kg.m^{-3}$ ] – hustota materiálu

Byla proměřeno 50 vzorků pro každou surovinu, všechny naměřené hodnoty jsou uvedeny v příloze č.6.

Srovnání deklarovaných hodnot a hodnot naměřených nově navrženým postupem je zpracováno v tabulce Tab. 9.

| OVĚŘENÍ POSTUPU MĚŘENÍ            |             |                             |             |                                |             |
|-----------------------------------|-------------|-----------------------------|-------------|--------------------------------|-------------|
| MATERIÁL                          | <b>VLNA</b> | <b>PAD</b>                  | <b>PES</b>  | <b>POP</b>                     | <b>PAN</b>  |
| deklarovaná jemnost [tex]         | 0,85        | 1,6                         | 0,66        | 1,2                            | 0,22        |
| hustota materiálu [ $kg.m^{-3}$ ] | 1320        | 1140                        | 1380        | 900                            | 1200        |
| naměřená jemnost [tex]            | 0,81        | 1,49                        | 0,68        | 1,19                           | 0,21        |
| modus [tex]                       | 0,81        |                             |             |                                |             |
| medián [tex]                      | 0,81        | 1,48                        | 0,68        | 1,21                           | 0,21        |
| směrodatná odch. s [tex]          | 0,06        | 0,06                        | 0,03        | 0,06                           | 0,01        |
| variační koef. V [%]              | 6,99        | 4,25                        | 4,25        | 5,07                           | 4,92        |
| 95% IS jemnosti [tex]             |             | $(0,79;0,83)$ $(1,47;1,51)$ | (0,67;0,68) | $\langle 1, 18; 1, 20 \rangle$ | (0,20;0,22) |

*Tab. 9: Ověření postupu měření*

Postup byl ověřen a vzhledem k ověřovacím výsledkům měření ho lze považovat za funkční.

### **5. Závěr**

Bakalářská práce se zabývala měřením jedné ze základních geometrických vlastností vláken, jemnosti, a to zejména pneumatickou metodou jejího zjišťování. Cílem práce bylo nalezení vhodných měřících parametrů a sestavení metodiky měření jemnosti nebavlněných vláken na přístroji MICRONAIRE SDL 019A, který je primárně konstruován pro bavlněná vlákna.

Obsluha tohoto přístroje i příprava vzorků pro měření je poměrně jednoduchá vzhledem k jiným metodám zjišťování jemnosti vláken, které jsou popsány v teoretické části práce. Některé z těchto metod byly použity v rámci doplňujícího měření k ověření deklarovaných parametrů materiálů, které byly použity jako vzorky během experimentu. Deklarované hodnoty jemnosti byly porovnány s jemnostmi naměřenými (vypočítanými) a z výsledků lze považovat hodnoty od výrobců za správné i přes to, že některé metody nebyly pro daný typ vlákna příliš vhodné (vzhledem ke tvaru příčného řezu, délky vlákna apod.).

Aby mohl být přístroj MICRONAIRE SDL 019A použit pro experimentální měření nebavlněných vláken byla nejprve ověřena správnost jeho fungování na bavlněných vzorcích o známé jemnosti. Porovnáním jemností se ověřilo, že přístroj funguje správně. Během měření jemnosti nebavlněných vláken (byla použita vlákna vlny, polyesteru a polyamidu 6) na přístroji MICRONAIRE SDL 019A postupem dle normy docházelo k problémům, které jsou popsané v experimentální části, a proto bylo potřeba postup měření upravit. Vycházelo se z parametrů vláken, prostředí a přístroje a zároveň se předpokládala kruhovost vlákna.

Navržený, upravený postup měření nebavlněných vláken byl ověřen na dalších typech vláken se známými parametry (vlna, polyester, polyamid, polypropylen, polyakrylonitril) a při porovnání výsledných hodnot se ukázal jako funkční. Byla zpracována metodika měření a sestaven návod na použití přístroje MICRONAIRE SDL 019A pro měření jemnosti nebavlněných vláken. Návod je součástí příloh k bakalářské práci.

Přístroj MICRONAIRE SDL019A se nachází v laboratořích Katedry materiálového inženýrství a metodika měření navržená v rámci této bakalářské práce se bude moct používat například pro rychlé ověření jemnosti různých typů vlákenných materiálů dodávaných k otestování do laboratoří Katedry materiálového inženýrství.

#### **Seznam použité literatury**

[1] MILITKÝ, J.: *Textilní vlákna: klasická a speciální*. [2. vydání]. V Liberci: Technická univerzita, c2012. ISBN 978-80-7372-844-1.

[2] DOSTALOVÁ, M. a KŘIVÁNKOVÁ M.: *Základy textilní a oděvní výroby*. Liberec: Technická univerzita, Textilní fakulta, 1998. ISBN 80-7083-306-8.

[3] KOVAČIČ, V.: *Textilní zkušebnictví*. *Díl I.* Liberec: Technická univerzita v Liberci, 2004. ISBN 80-7083-824-8

[4] MONTALVO, J. G.: *Textile technology – Relationship between Micronaire, fineness, maturity. Part I. Fundamentals* [online]. Baton Rouge, LA, USA: The Journal of cotton science 2005, 81–88. ISSN: 1524-3303

[5] STANĚK, J.: *Nauka o textilních materiálech*. *Díl I., Část 3., Vlastnosti vláken*. Skripta VŠST. Liberec, 1986.

[6] *ČSN EN ISO 1973 (80 0269) Textilní vlákna - Zjišťování délkové hmotnosti-Gravimetrická a vibroskopická metoda*. Praha: Český normalizační institut, 1997.

[7] SOMMERVILLE, P.: *Fundamental principles of fibre fineness measurement.* Kensington, Australia: AWTA Ltd. Newsletter [online], 2001-2007. Dostupné z: [http://www.woolwise.com/wp-](http://www.woolwise.com/wp-content/uploads/2017/06/Fibre_Fineness_Measurement_Fundamentals.pdf)

[content/uploads/2017/06/Fibre\\_Fineness\\_Measurement\\_Fundamentals.pdf](http://www.woolwise.com/wp-content/uploads/2017/06/Fibre_Fineness_Measurement_Fundamentals.pdf)

[8] SAVILLE, B.P.: *Physical testing of textiles.* Cambridge, England: Woodhead publishing limited, 1999. ISBN 1-85573-367-6.

[9] LORD, E.: *10-Air Flow through Plugs of Textile Fibres, Part 1 – General Flow Relations*. Journal of the Textile Institute Transactions, 1955, 46 (3), T191-T213. ISSN: 1944-7027.

[10] *ČSN EN ISO 137 (80 0214) Vlna – Zjišťování průměru vláken - Metoda měření projekčním mikroskopem.* Praha: Český normalizační institut, 2016.

[11] MORTON W. E. a HEARLE J. S. W.: *Physical properties of textile fibres, fourth edition.* Cambridge, England: Woodhead publishing limited, 2008. ISBN 978-1-84569-220- 9.

[12] SOHEL, R.: *Concept of High Volume Instrument (HVI) | HVI Used in Bale Management System*. Textile Learner [online] [cit.11.12.2017], dostupné z: [http://textilelearner.blogspot.cz/2012/10/concept-of-high-volume-instrument-hvi\\_14.html](http://textilelearner.blogspot.cz/2012/10/concept-of-high-volume-instrument-hvi_14.html)

[13] Wira Instrumentation. [online] [vid 12.12.2017]. Dostupné z: <http://www.wira.com/>

[14] *Nylon* [online]. Arlington, VA, USA: AFMA, 2017 [cit. 2018-03-24]. Dostupné z: <http://fibersource.wpengine.com/fiber-products/nylon-fiber/>

[15] *Polyester* [online]. Arlington, VA, USA: AFMA, 2017 [cit. 2018-03-24]. Dostupné z: <http://fibersource.wpengine.com/fiber-products/nylon-fiber/>

## **Seznam obrázků**

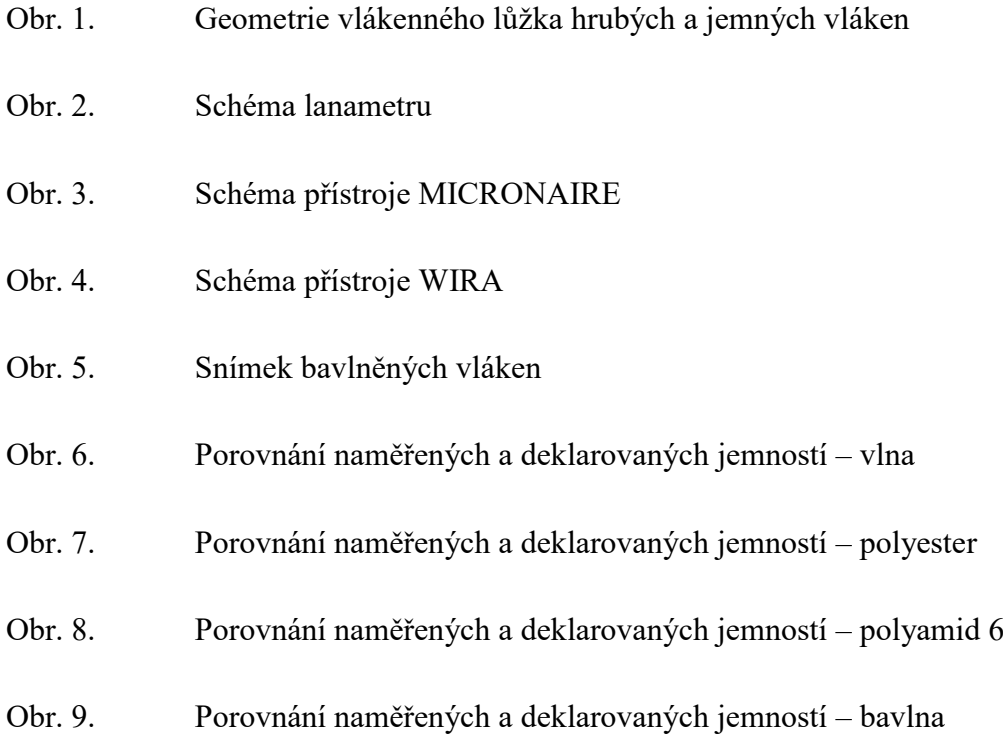

## **Seznam tabulek**

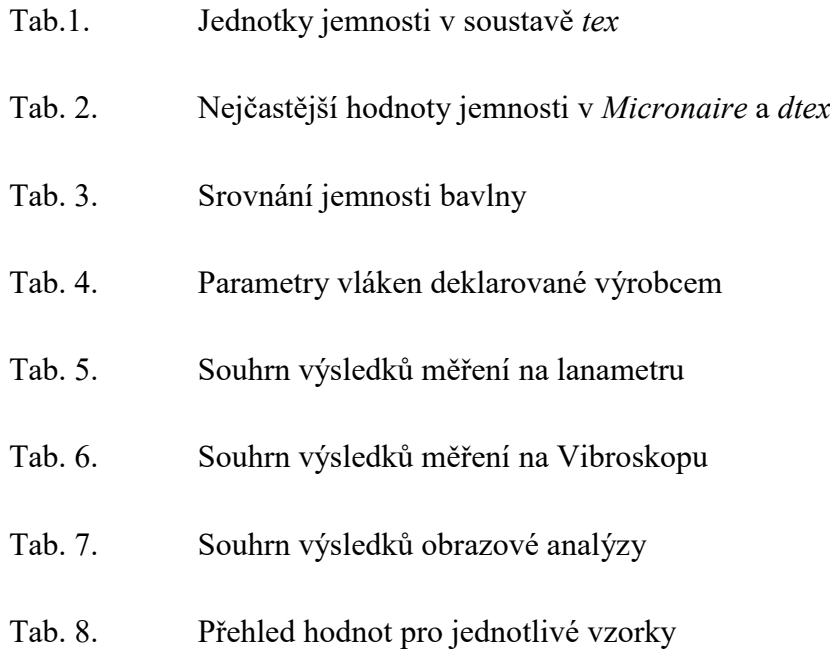

### **Seznam příloh**

- 1. Naměřené hodnoty měření průměrů vláken na lanametru
- 2. Naměřené hodnoty měření jemnosti na Vibroskopu
- 3. Naměřené hodnoty měření bavlněných vláken obrazovou analýzou
- 4. Naměřené hodnoty měření bavlněných vláken na přístroji MICRONAIRE SDL 019A
- 5. Naměřené hodnoty měření nebavlněných vláken na přístroji MICRONAIRE SDL 019A pro výpočet průtoku vzduchu
- 6. Naměřené hodnoty měření nebavlněných vláken na přístroji MICRONAIRE SDL 019A pro ověření postupu
- 7. Lanametr
- 8. Vibroskop 500
- 9. Přístroj MICRONAIRE SDL 019A
- 10. Návod pro měření jemnosti nebavlněných vláken na přístroji MICRONAIRE SDL 019A

**PŘÍLOHY**

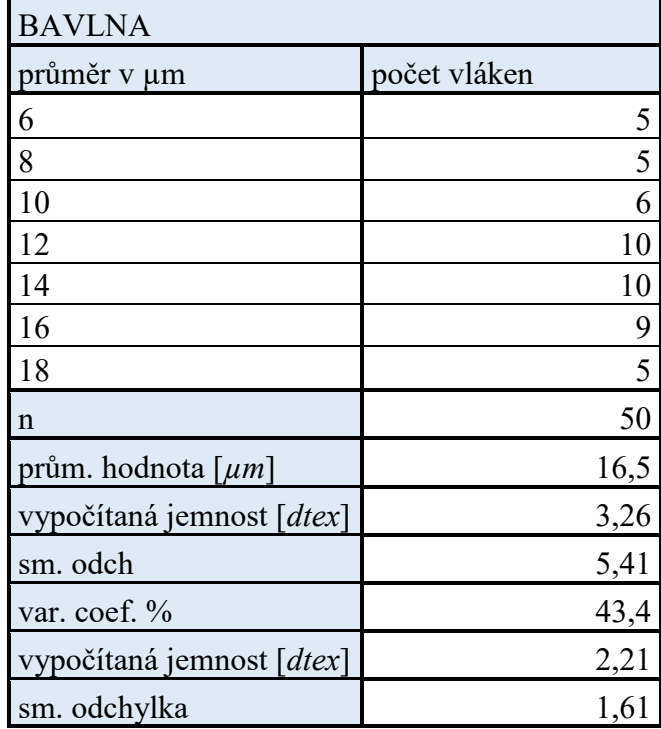

## **Příloha č. 1 – Naměřené hodnoty - měření průměru vláken na lanametru**

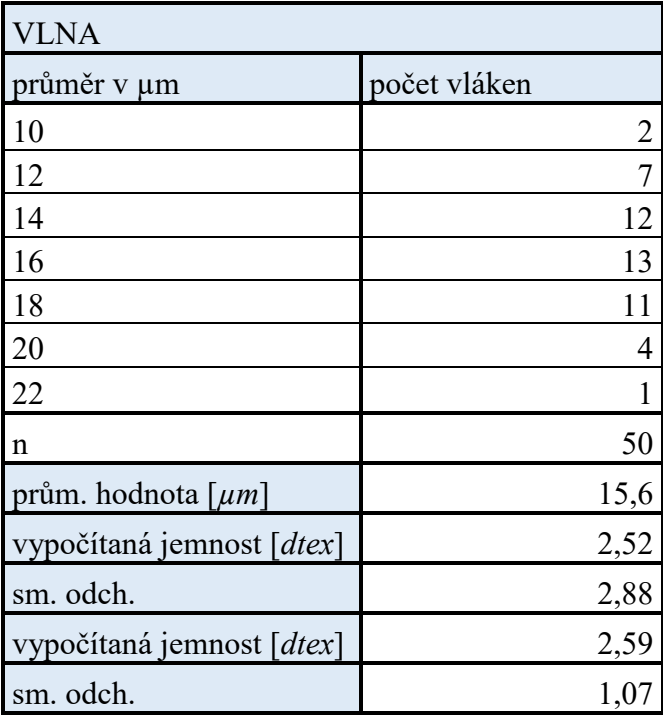

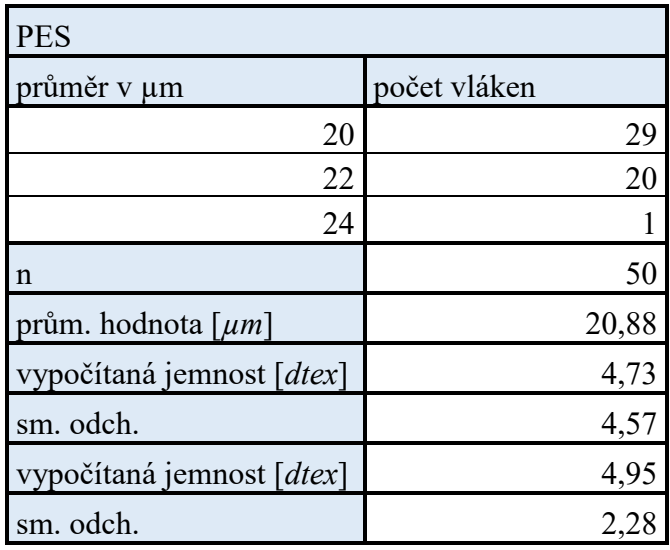

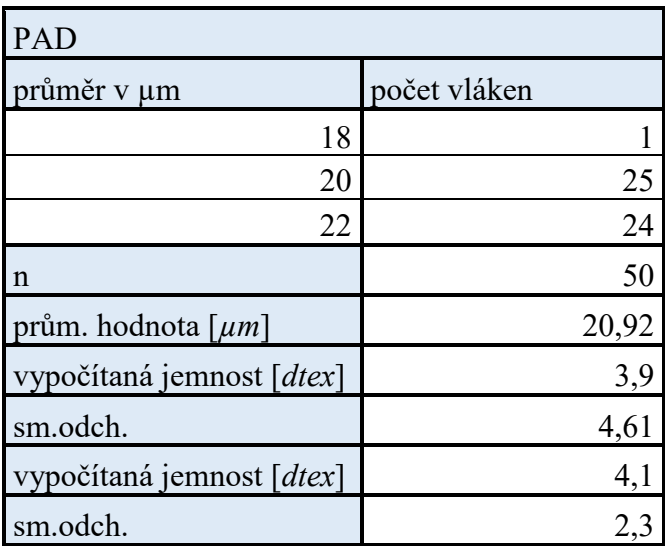

|                | PAD předpětí 300mg      |              |                         |  |  |
|----------------|-------------------------|--------------|-------------------------|--|--|
| číslo měření   | naměřená hodnota [dtex] | číslo měření | naměřená hodnota [dtex] |  |  |
| $\mathbf{1}$   | 4,01                    | 26           | 4,38                    |  |  |
| $\overline{c}$ | 3,87                    | 27           | 6,10                    |  |  |
| 3              | 1,74                    | 28           | 3,43                    |  |  |
| $\overline{4}$ | 1,92                    | 29           | 4,96                    |  |  |
| 5              | 3,26                    | 30           | 5,56                    |  |  |
| 6              | 3,70                    | 31           | 3,24                    |  |  |
| $\overline{7}$ | 3,02                    | 32           | 3,73                    |  |  |
| 8              | 4,23                    | 33           | 4,08                    |  |  |
| 9              | 3,82                    | 34           | 3,14                    |  |  |
| 10             | 3,62                    | 35           | 3,06                    |  |  |
| 11             | 3,90                    | 36           | 4,42                    |  |  |
| 12             | 4,24                    | 37           | 3,62                    |  |  |
| 13             | 2,94                    | 38           | 2,68                    |  |  |
| 14             | 3,52                    | 39           | 4,21                    |  |  |
| 15             | 4,55                    | 40           | 3,50                    |  |  |
| 16             | 3,26                    | 41           | 2,39                    |  |  |
| 17             | 3,76                    | 42           | 5,40                    |  |  |
| 18             | 5,04                    | 43           | 2,81                    |  |  |
| 19             | 3,47                    | 44           | 3,34                    |  |  |
| 20             | 4,01                    | 45           | 3,26                    |  |  |
| 21             | 2,87                    | 46           | 2,78                    |  |  |
| 22             | 5,04                    | 47           | 6,10                    |  |  |
| 23             | 4,62                    | 48           | 3,17                    |  |  |
| 24             | 3,96                    | 49           | 6,20                    |  |  |
| 25             | 4,00                    | 50           | 5,87                    |  |  |

**Příloha č. 2 – Naměřené hodnoty - měření jemnosti na Vibroskopu**

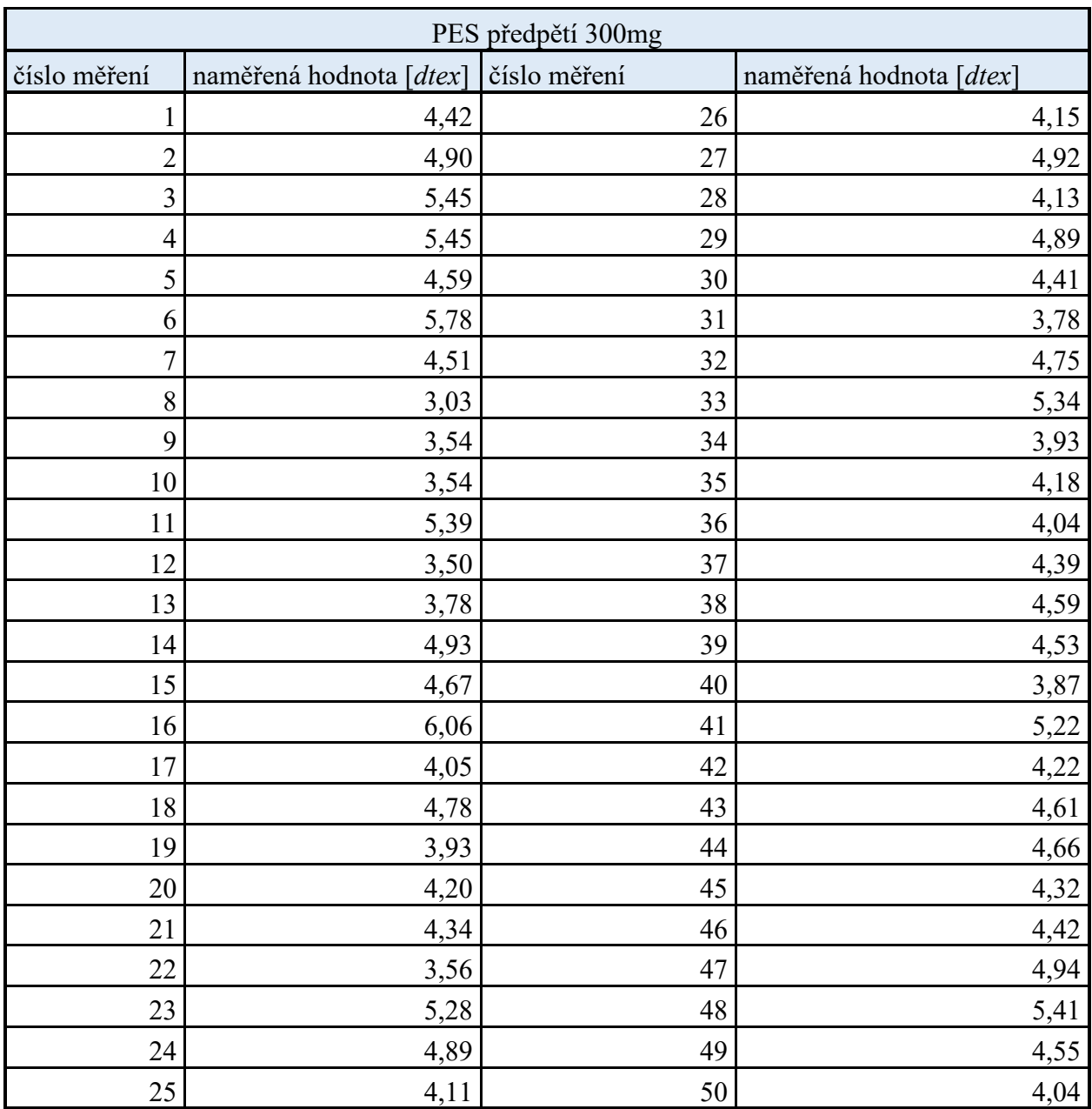

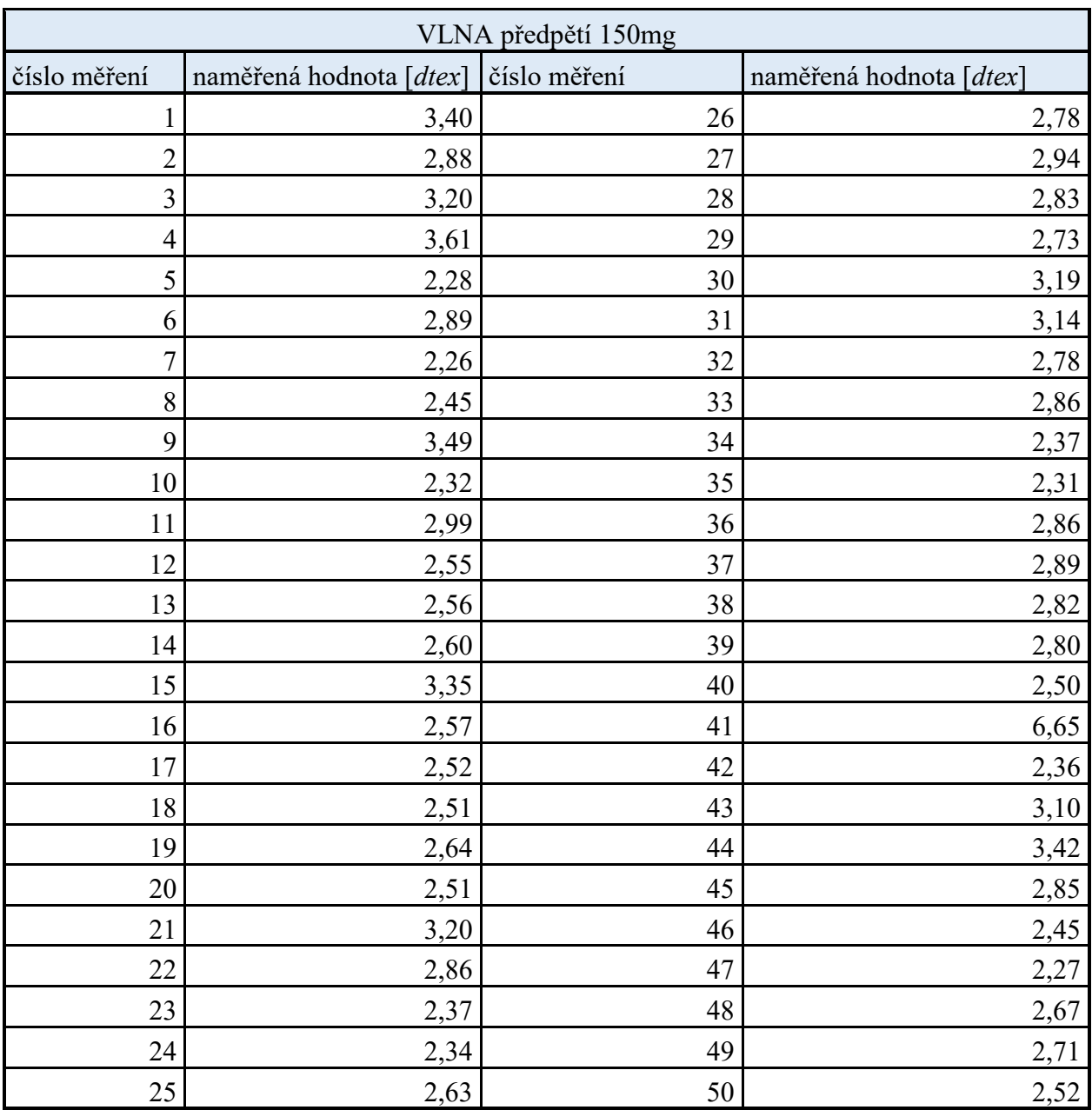

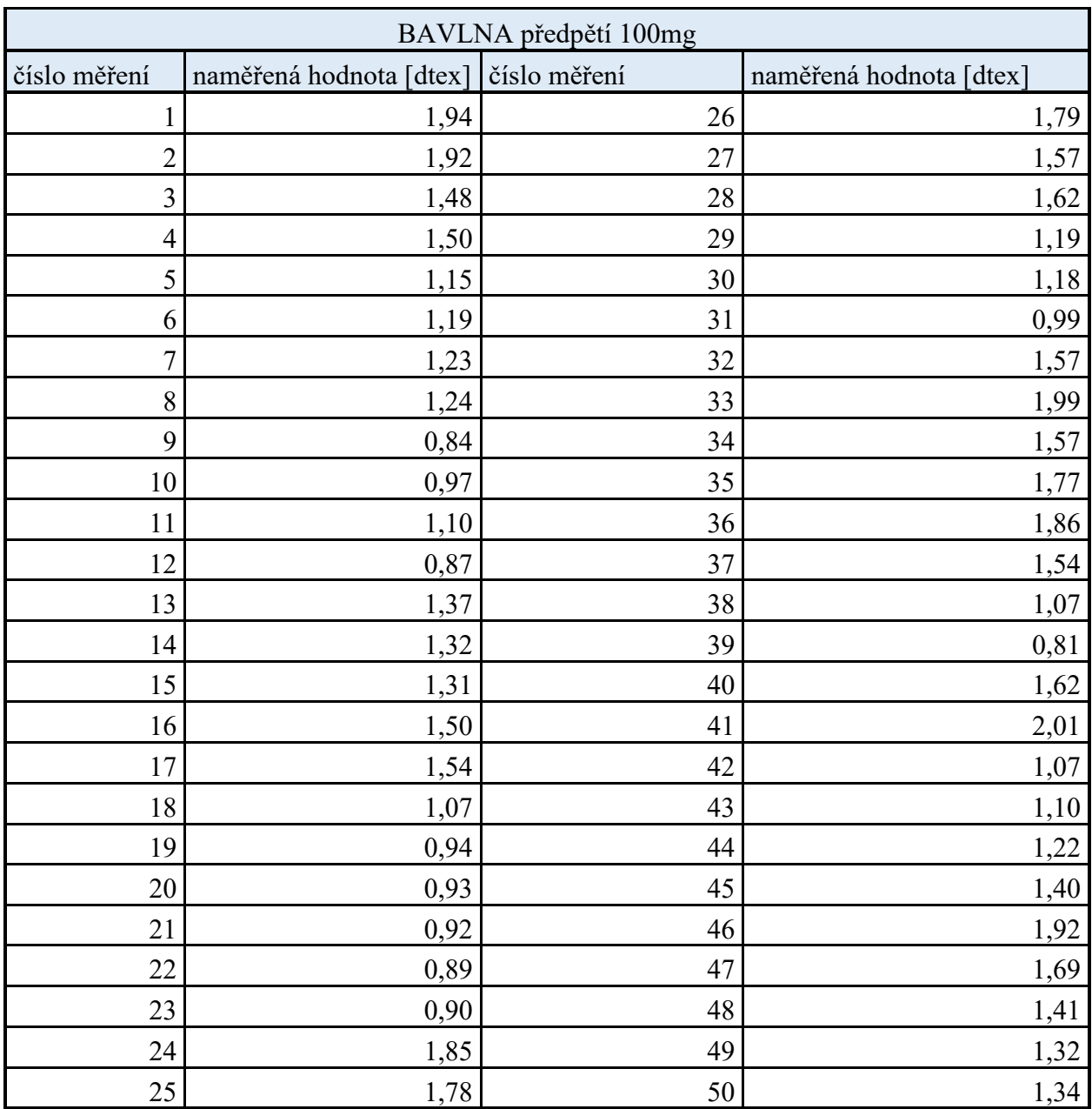

**Příloha č. 3 – Naměřené hodnoty - měření bavlněných vláken obrazovou analýzou**

|         |                 |                  |            | Jemnost z plochy průřezu |
|---------|-----------------|------------------|------------|--------------------------|
| Položka | Plocha $[µm^2]$ | Ekv. průměr [µm] | Obvod [µm] | [dtex]                   |
| 1       | 103,70          | 8,13             | 30,54      | 1,58                     |
| 2       | 109,23          | 8,34             | 30,41      | 1,66                     |
| 3       | 93,19           | 7,70             | 28,42      | 1,42                     |
| 4       | 145,41          | 9,62             | 40,38      | 2,21                     |
| 5       | 110,61          | 8,39             | 38,99      | 1,68                     |
| 6       | 123,43          | 8,87             | 40,42      | 1,88                     |
| 7       | 190,40          | 11,01            | 63,82      | 2,89                     |
| 8       | 143,91          | 9,57             | 47,34      | 2,19                     |
| 9       | 158,55          | 10,05            | 41,35      | 2,41                     |
| 10      | 134,04          | 9,24             | 35,37      | 2,04                     |
| 11      | 125,47          | 8,94             | 35,19      | 1,91                     |
| 12      | 125,47          | 8,94             | 33,02      | 1,91                     |
| 13      | 113,62          | 8,51             | 33,86      | 1,73                     |
| 14      | 88,82           | 7,52             | 28,92      | 1,35                     |
| 15      | 126,85          | 8,99             | 32,67      | 1,93                     |
| 16      | 123,99          | 8,89             | 34,24      | 1,88                     |
| 17      | 166,93          | 10,31            | 43,15      | 2,54                     |
| 18      | 100,86          | 8,02             | 28,70      | 1,53                     |
| 19      | 133,37          | 9,22             | 37,05      | 2,03                     |
| 20      | 131,71          | 9,16             | 31,25      | 2,00                     |
| 21      | 136,75          | 9,33             | 36,62      | 2,08                     |
| 22      | 112,24          | 8,46             | 29,59      | 1,71                     |
| 23      | 87,77           | 7,48             | 29,28      | 1,33                     |
| 24      | 158,65          | 10,05            | 33,33      | 2,41                     |
| 25      | 106,95          | 8,25             | 30,57      | 1,63                     |
| 26      | 127,95          | 9,03             | 34,96      | 1,94                     |
| 27      | 118,76          | 8,70             | 32,34      | 1,81                     |
| 28      | 130,14          | 9,10             | 32,47      | 1,98                     |
| 29      | 230,52          | 12,12            | 42,89      | 3,50                     |
| 30      | 229,61          | 12,09            | 41,15      | 3,49                     |
| 31      | 152,76          | 9,86             | 42,99      | 2,32                     |
| 32      | 171,93          | 10,46            | 39,68      | 2,61                     |
| 33      | 139,70          | 9,43             | 34,28      | 2,12                     |
| 34      | 210,67          | 11,58            | 41,31      | 3,20                     |
| 35      | 146,65          | 9,66             | 38,26      | 2,23                     |
| 36      | 118,05          | 8,67             | 37,14      | 1,79                     |

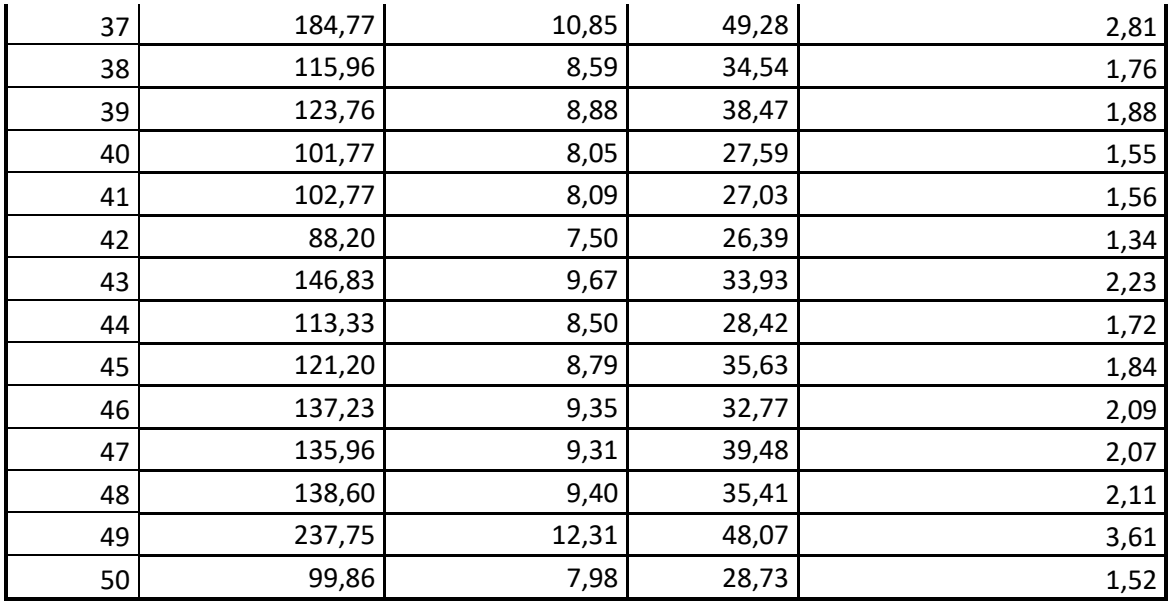

**Příloha č. 4 – Naměřené hodnoty - měření bavlněných vláken a na přístroji MICRONAIRE SDL 019A**

| <b>BAVLNA</b>  |               |                |
|----------------|---------------|----------------|
| číslo měření   | jemnost [MIC] | jemnost [dtex] |
| $\mathbf{1}$   | 4,7           | 1,85           |
| $\overline{2}$ | 4,7           | 1,85           |
| 3              | 4,8           | 1,89           |
| $\overline{4}$ | 4,85          | 1,91           |
| 5              | 4,8           | 1,89           |
| 6              | 4,8           | 1,89           |
| $\overline{7}$ | 4,7           | 1,85           |
| 8              | 4,7           | 1,85           |
| 9              | 4,75          | 1,87           |
| 10             | 4,6           | 1,81           |
| 11             | 4,7           | 1,85           |
| 12             | 4,6           | 1,81           |
| 13             | 4,7           | 1,85           |
| 14             | 4,6           | 1,81           |
| 15             | 4,6           | 1,81           |

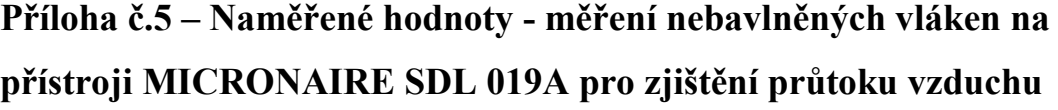

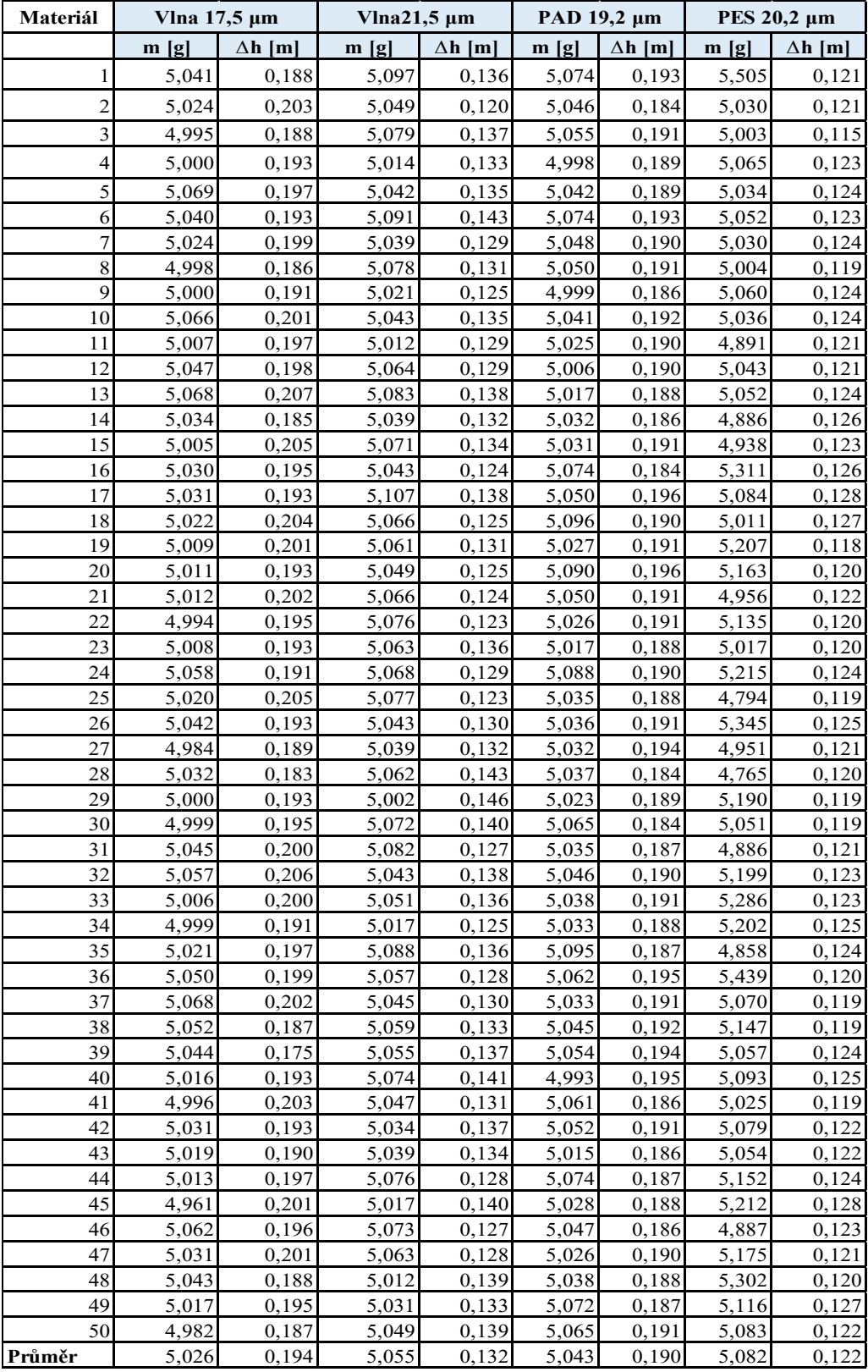

## **Příloha č.6 – Naměřené hodnoty - měření nebavlněných vláken na přístroji MICRONAIRE SDL 019A pro ověření postupu**

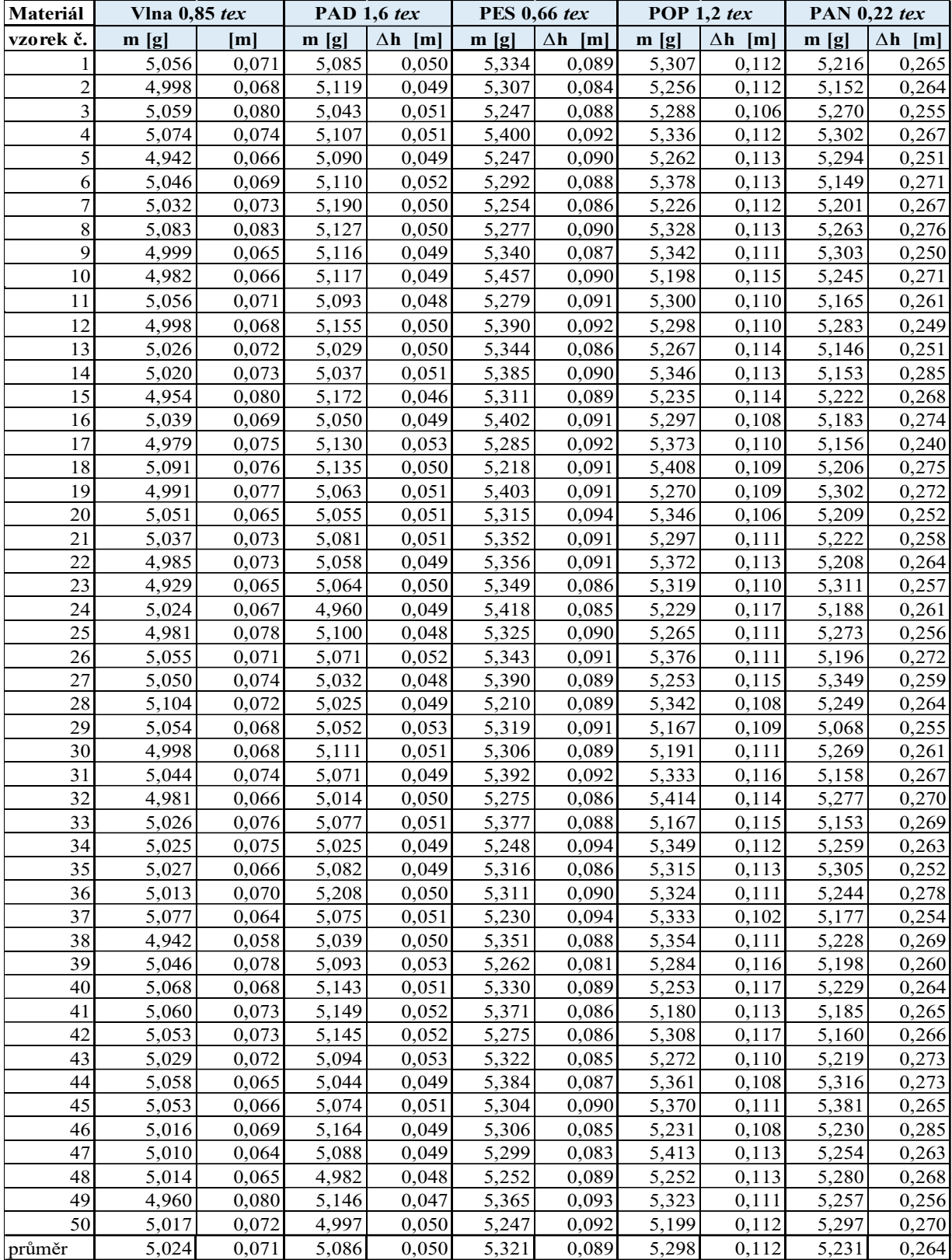

**Příloha č.7 – Lanametr**

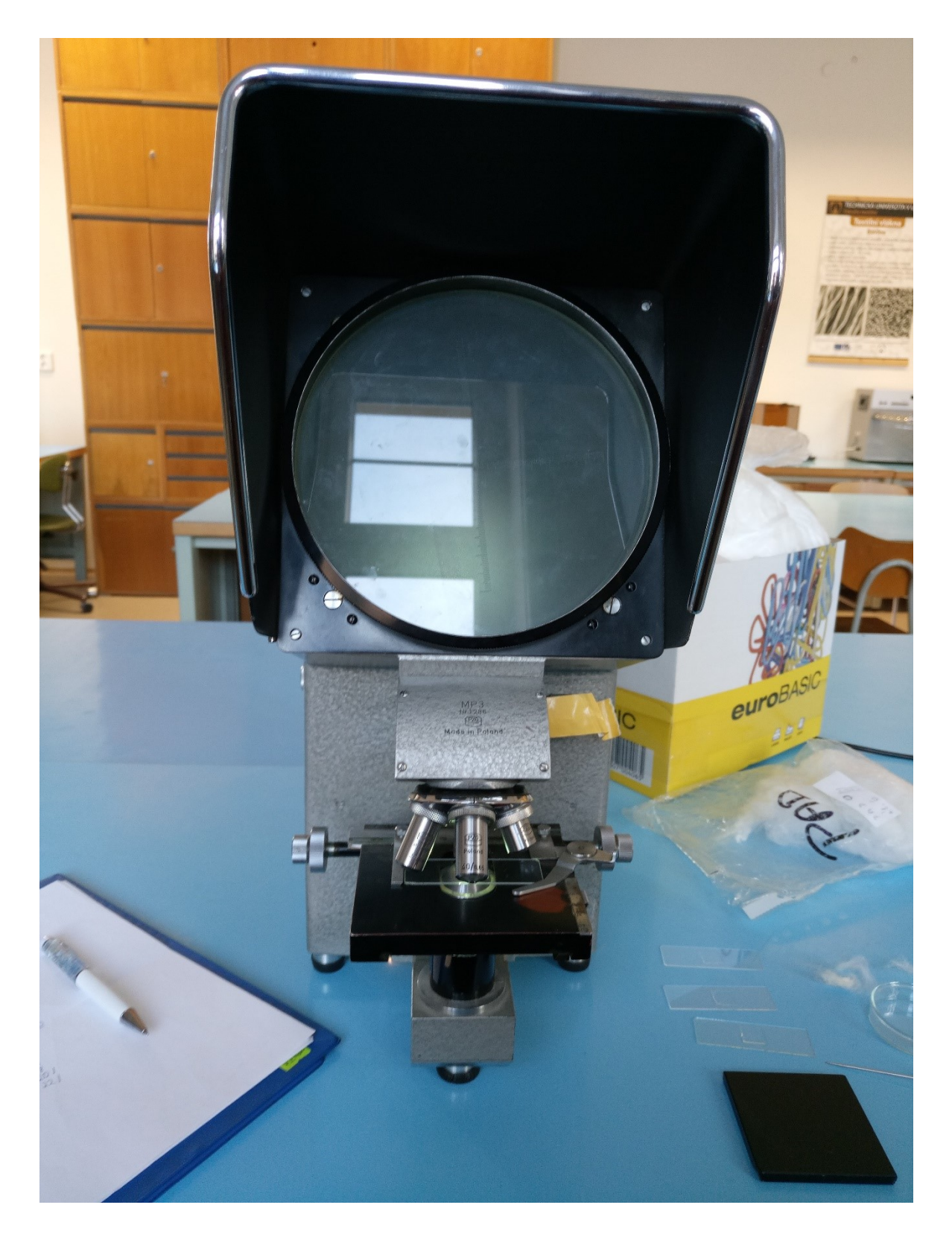

## **Příloha č.8 – Vibroskop 500 od firmy Leinzig Instruments**

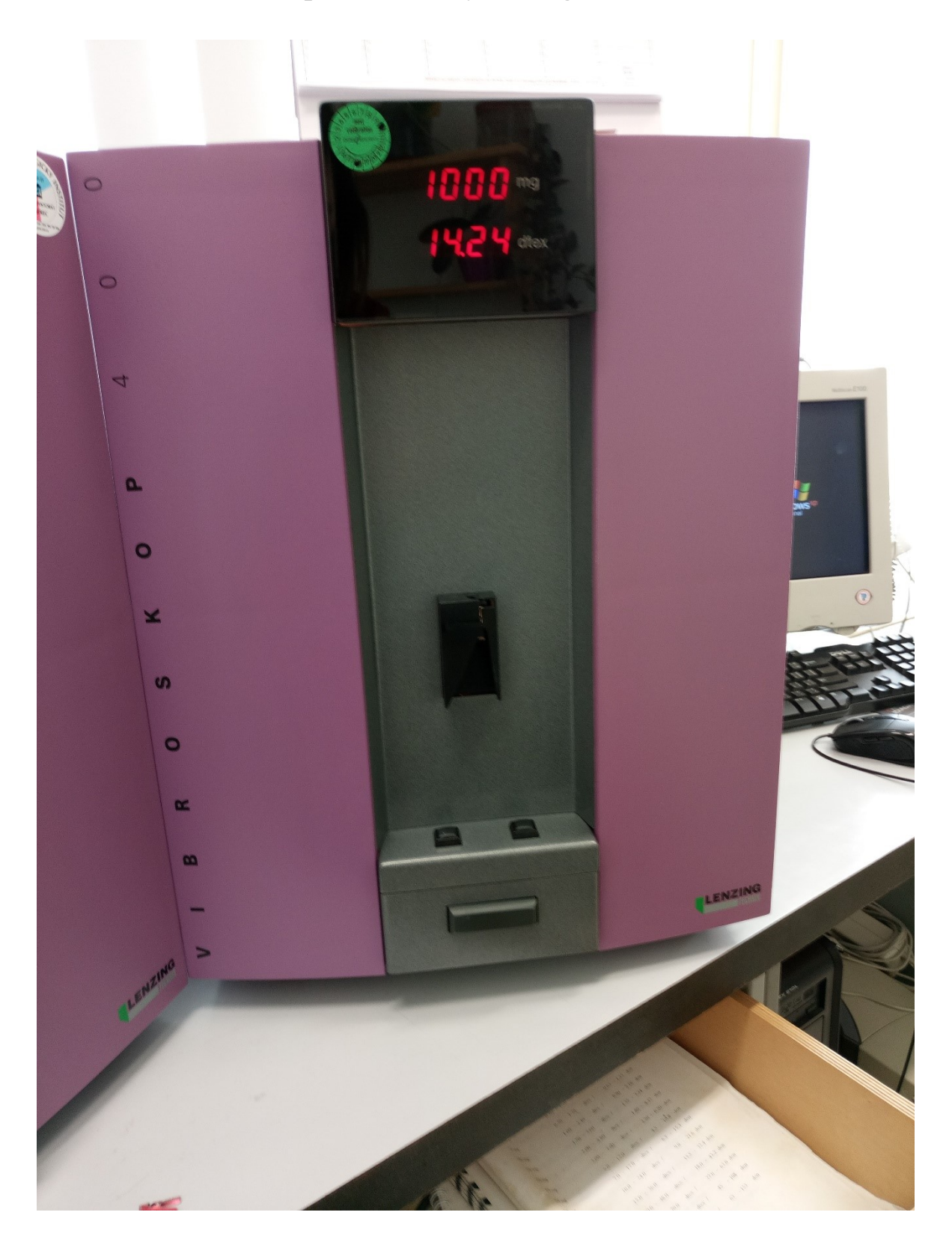

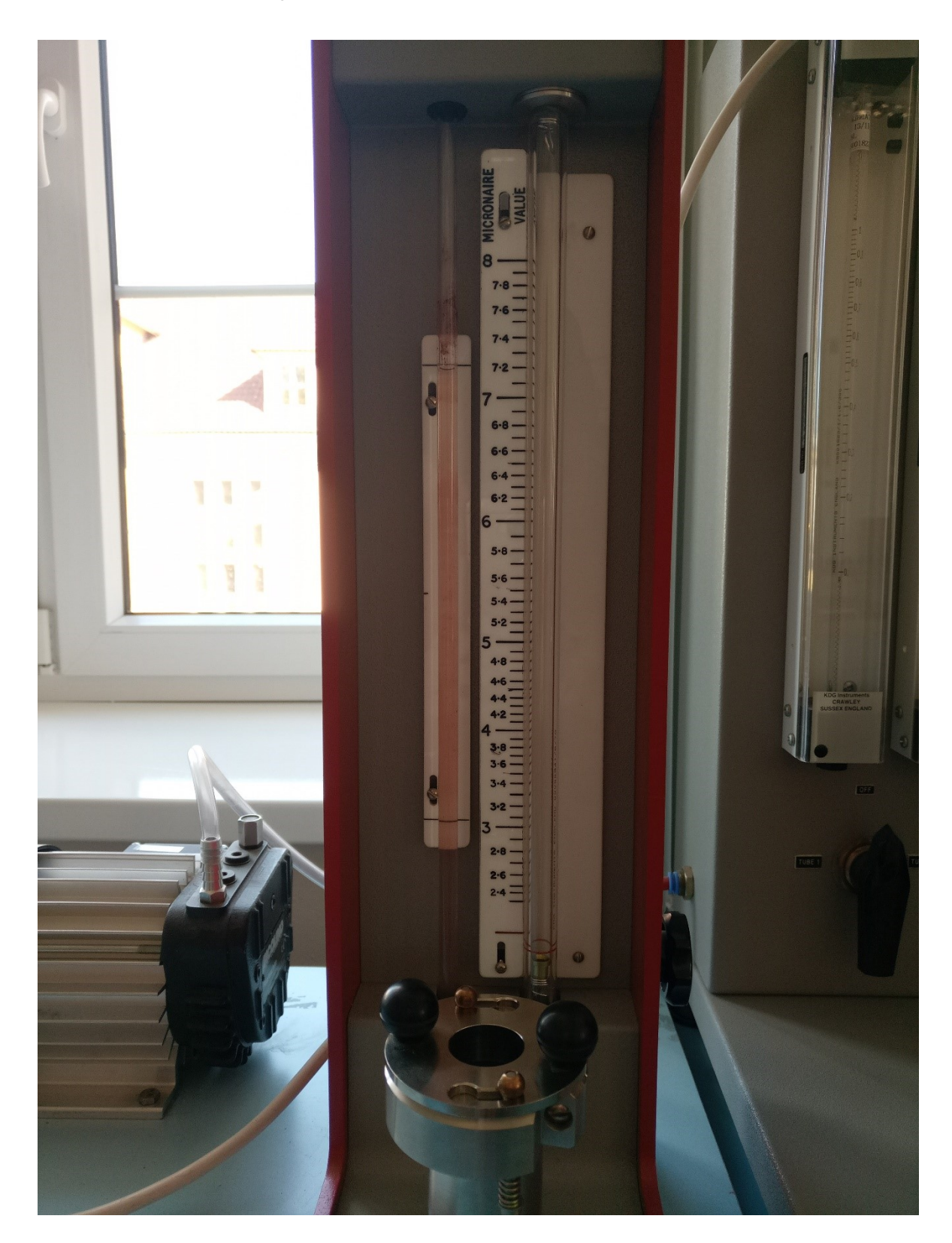

**Příloha č.9 – Přístroj MICRONAIRE SDL 019A**

# **Příloha č. 10**

Návod na použití přístroje MICRONAIRE SDL 019A pro měření jemnosti nebavlněných vláken - česky –

## **OBSAH**

### **STRANA**

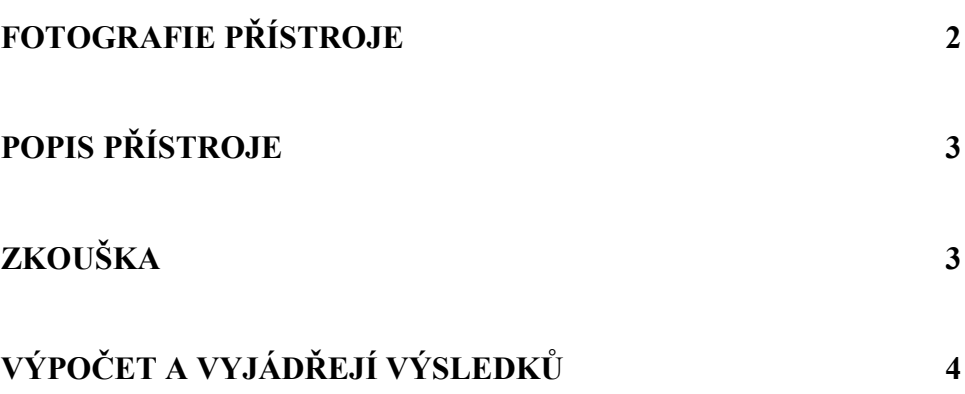

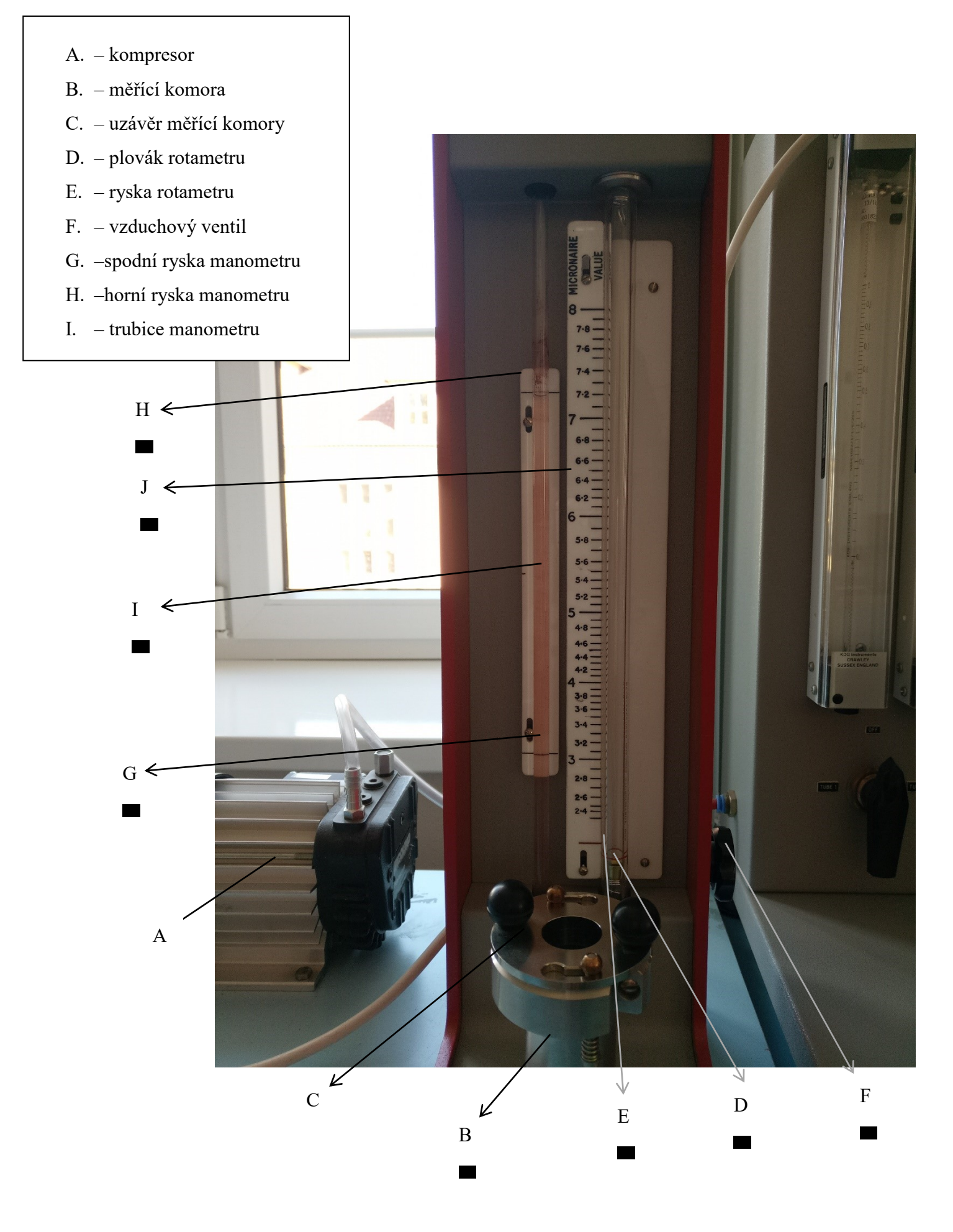

#### **Popis přístroje**

Přístroj MICRONAIRE SDL 019A měří jemnost vláken pneumatickou metodou, tj. změření množství vzduchu procházejícího skrz vzorek vláken. Je kalibrován pro měření jemnosti bavlny přímo v jednotkách *Micronaire*. Na rotametru se nachází stupnice s rozsahem 2,4 – 8 *Micronaire*.

#### **Zkouška**

- 1) Klimatické podmínky pro provádění měření vycházejí z normy *ČSN EN ISO 139 ((800056) Textilie - Normální ovzduší pro klimatizování a zkoušení*. Za normální ovzduší pro mírné pásmo se považuje ovzduší s relativní vlhkostí vzduchu  $(65 \pm 2)$ % a s teplotou  $(20 \pm 2)$  °C.
- 2) Pro měření je třeba si připravit alespoň 10 vzorků o hmotnosti *m = 5 ± 0,050 g*. Hmotnost je nutno přesně zvážit na analytických vahách a hodnotu si **zapsat** s přesností na 0,001 *g*.
- 3) Vzorek se rozvlákní a vloží do měřící komory tak, aby byla vlákna co nejlépe rozložena. Komora se uzavře a přístroj se zapnutím kompresoru uvede do chodu. Otáčením vzduchového ventilu se docílí toho, že plovák v rotametru se dostane na horní hodnotu **8** *Micronaire* měřítka (při této hodnotě je průtok vzduchu Q roven hodnotě 1,83.10<sup>-7</sup> m<sup>3</sup>/s) na stupnici měřítka. Pomocí pravítka se změří pokles hladiny měřící kapaliny v trubici manometru, a to od horní rysky na stupnici manometru. Výška hladiny  $\Delta h$  [*m*] se **zapíše** a ventil se uzavře. Přístroj se vypne vypnutím kompresoru a vzorek se vytáhne z měřící komory.

#### **Výpočet a vyjádření výsledku**

- 1) Ze zapsaných hodnot hmotností jednotlivých vzorků *m* [*g*] a výšek hladiny měřící kapaliny v trubici  $\Delta h$  [*m*] se spočítají průměrné hodnoty.
- 2) Vypočítá se tlakový spád:

 $\Delta P = \Delta h \cdot \rho \cdot g$ 

………...…...průměrná hodnota výšky hladiny měřící kapaliny [*m*]

………………hustota vlákenné suroviny [*kg.m-3* ]

………………gravitační zrychlení, = 9,81 *m.s-2*

3) Vypočítá se porozita vlákenné ucpávky:

$$
\varepsilon = \frac{V_c - V_m}{V_c} = \frac{2{,}121{,}10^{-5} - \frac{m}{\rho} \cdot 0{,}001}{2{,}121{,}10^{-5}}
$$

………………průměrná hodnota hmotnosti vzorků [*g*] ………………hustota vlákenné suroviny [*kg.m-3* ]

4) Vypočítá se jemnost vlákenné suroviny:

$$
T\left[tex\trm{te}x\right] = \pi \cdot \frac{Q}{4 \cdot K_g.\Delta P} \cdot \frac{(1-\varepsilon)^2}{\varepsilon^3} \cdot \rho \cdot 10^6
$$

$$
Q \dots \dots \dots \dots \dots
$$
průtok vzduchu,  $Q = 1,83 \cdot 10^{-7} \, m^3/s$   

$$
K_g \dots \dots \dots \dots \dots \dots \dots
$$
konstanta 
$$
K_g = 16,7 \, m^2.s.kg^{-1}
$$